IBM Message Service Client for .NET

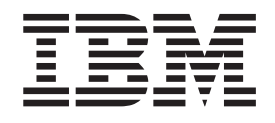

# IBM Messaging Service Client (XMS) for .NET Performance Evaluation Version 1.0

IBM Message Service Client for .NET

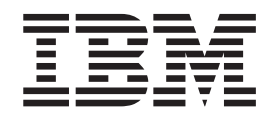

# IBM Messaging Service Client (XMS) for .NET Performance Evaluation Version 1.0

# **Contents**

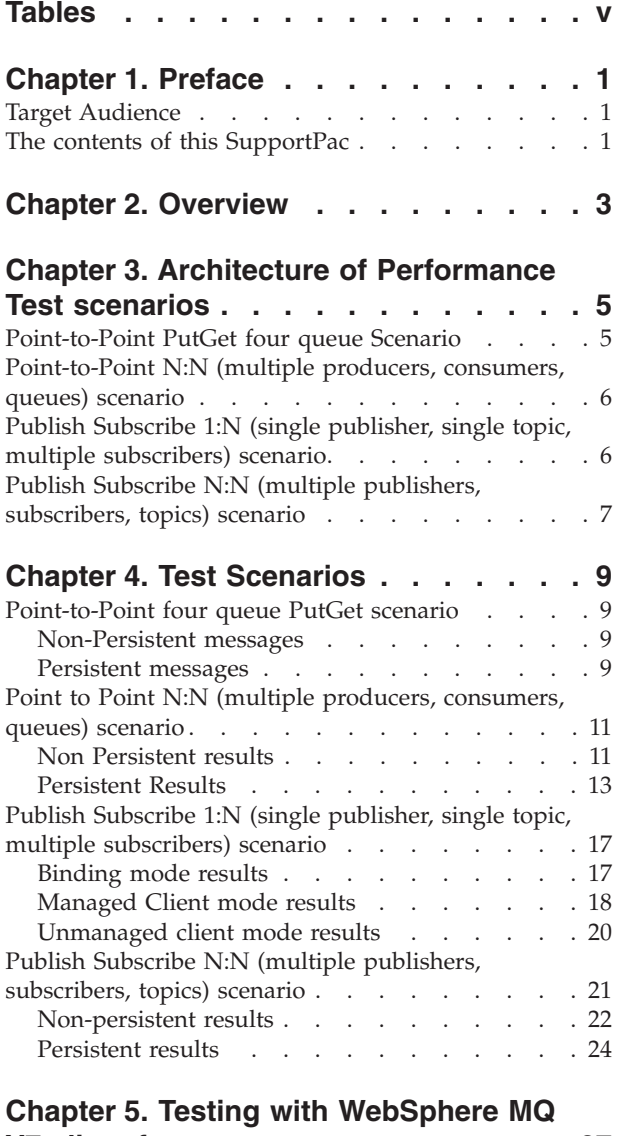

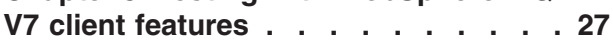

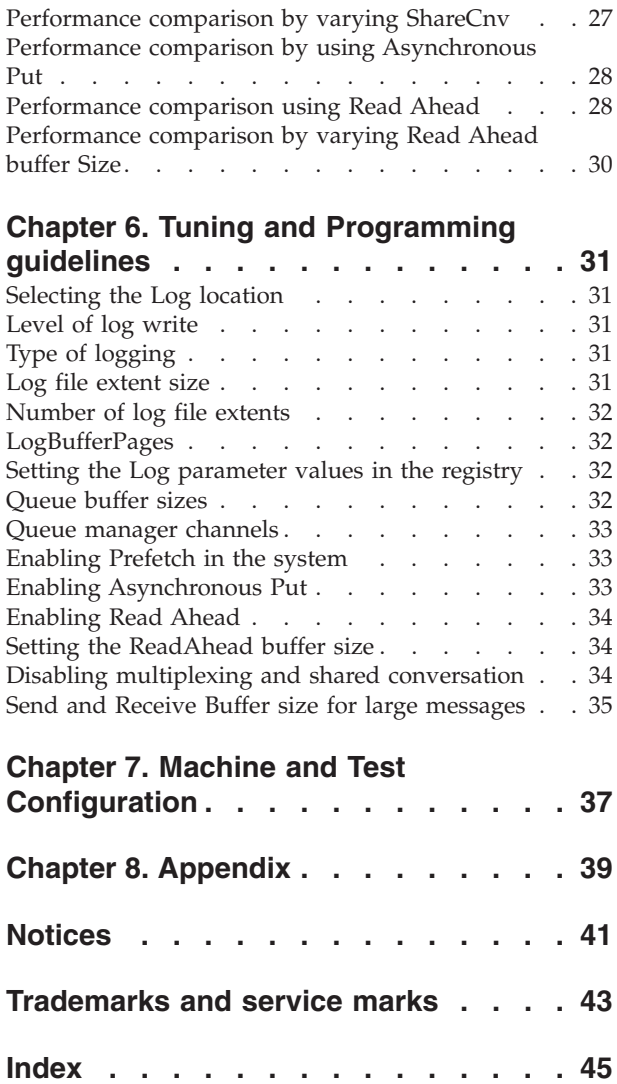

# <span id="page-6-0"></span>**Tables**

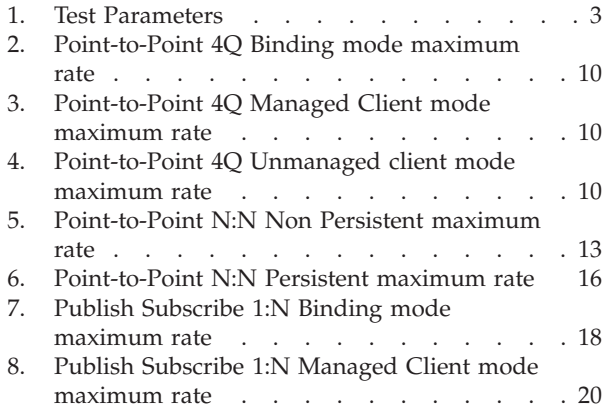

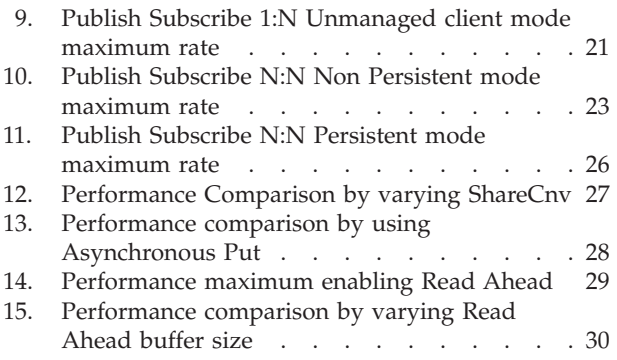

# <span id="page-8-0"></span>**Chapter 1. Preface**

This report presents a performance evaluation of XMS .NET on a Windows platform with WebSphere® MQ. The report is intended to assist in capacity planning, and application design.

## **Target Audience**

This SupportPac is designed to enable users to:

- Design an XMS .NET solution with WebSphere MQ.
- Understand the scalability of XMS .NET applications.
- v Leverage the advantages of XMS .NET features for better performance.

## **The contents of this SupportPac**

The contents of this SupportPac cover:

- Charts and Tables providing information about XMS.NET performance scalability.
- Performance comparison using WebSphere MQ V7 features.
- Advice on programming and tuning.

# <span id="page-10-0"></span>**Chapter 2. Overview**

The purpose of this report is to provide a reference on XMS .NET performance for various scenarios. Commonly used customer scenarios, including point-to-point, and publish-subscribe were measured. The following scenarios were tested:

- 1. Point to Point four queue PutGet.
- 2. Point to Point N:N multiple producers, consumers.
- 3. Publish Subscribe 1:N single publisher, multiple subscribers.
- 4. Publish Subscribe N:N multiple publishers, subscribers.

The XMS .NET Performance Harness tool was used to conduct the tests. See XMS .NET Performance Harness documentation (available at [https://www.ibm.com/](https://www.ibm.com/developerworks/mydeveloperworks/files/app/collection/5bd0fa23-4704-44dc-a5d5-ffe7cd205bf3?lang=en) [developerworks/mydeveloperworks/files/app/collection/5bd0fa23-4704-44dc](https://www.ibm.com/developerworks/mydeveloperworks/files/app/collection/5bd0fa23-4704-44dc-a5d5-ffe7cd205bf3?lang=en)[a5d5-ffe7cd205bf3?lang=en\)](https://www.ibm.com/developerworks/mydeveloperworks/files/app/collection/5bd0fa23-4704-44dc-a5d5-ffe7cd205bf3?lang=en) for information about the XMS .NET Performance Harness tool.

The XMS .NET Performance Harness tool performs the functions of PutGet, Sender, Receiver, Publisher, Subscriber applications as needed. These tests were run in a .NET environment.

The performance test scenarios are adopted from JMS Performance Evaluation document MP07. The XMS .NET Performance Harness applications and Queue Manager are hosted on a single system.

In the context of each test, following is applicable:

| Message size                                              | 2048 bytes                                                                                 |
|-----------------------------------------------------------|--------------------------------------------------------------------------------------------|
| Message type                                              | Text message                                                                               |
| Delivery mode used                                        | Persistent and Non-persistent messages                                                     |
| Mode of test                                              | Binding, Managed client (.NET managed client), Unmanaged client<br>(.NET unmanaged client) |
| Input Rate for<br>Scenario 2 and 4                        | Constant input rate for each application thread                                            |
| Input Rate scenario 1<br>and 3                            | Maximum input rate                                                                         |
| Test duration                                             | 300 seconds                                                                                |
| Discard period                                            | The first 10 seconds of data are discarded                                                 |
| ReadAhead                                                 | Enabled for receiver and subscriber applications                                           |
| Sharing of TCP/IP<br>channel instance for<br>conversation | The number of connections to share is set 1.                                               |
| AsynchronousPut                                           | Enabled for the sender and publisher applications                                          |
| Transaction property<br>for sessions.                     | Non transactional for all tests.                                                           |
| Log and Queue<br>Buffer tuning                            | Done                                                                                       |
| Windows OS tuning                                         | Prefetch feature is enabled and set to 3                                                   |

*Table 1. Test Parameters*

The test results are presented in charts and tables.

To understand the benefits of WebSphere MQ V7 features, tests were run with selected features of WebSphere MQ enabled, and then disabled. The results are presented in charts and tables.

# <span id="page-12-0"></span>**Chapter 3. Architecture of Performance Test scenarios**

Four types of application scenarios were created to conduct performance testing. Two of these scenarios use Point-to-Point, and two scenarios use Publish-Subscribe.

- v The Point to Point four queue, (four queues) PutGet scenario: In this scenario, applications are allocated to one of the four queues. The performance impact of several applications interacting with a limited number of queues is measured.
- v The Point to Point N:N (multiple producers, consumers, queues) scenario: In this scenario, the number of triplets (producer, consumer, and queue) are sequentially increased. This test measures the scalability of the system when the triplets (producer, consumer, and queue) are increased.
- v The Publish-Subscribe 1:N (single publisher, multiple subscribers) scenario: This scenario measures the system capacity when the number of subscribers is increased.
- The Publish Subscribe N:N (multiple publishers, subscribers, topics) triplets scenario: This test measures the system capacity when the number of triplets (publisher, subscriber, topic) is sequentially increased.

#### **Point-to-Point PutGet four queue Scenario**

In this scenario, a PutGet application is used to measure performance. In the PutGet application, each thread is allocated to one of the four queues. The thread that puts the message to a particular queue gets the message back from the same queue.

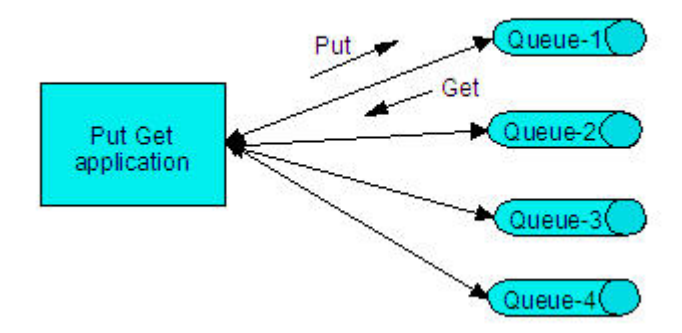

*Figure 1. Point to Point, 4Q Put/Get scenario*

- v The number of applications is increased by increasing the number of application threads.
- During the test, each thread measures the number of PutGet sequences completed for each test interval. The total number of completed PutGet sequences for all the threads shows the impact on performance versus the number of active application threads.

## <span id="page-13-0"></span>**Point-to-Point N:N (multiple producers, consumers, queues) scenario**

In this scenario, two applications are used. One application is the producer, and the other is the consumer. Multiple threads are used in the producing and consuming applications. Each pair of application threads communicate through a specific single queue.

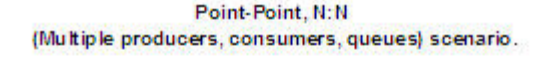

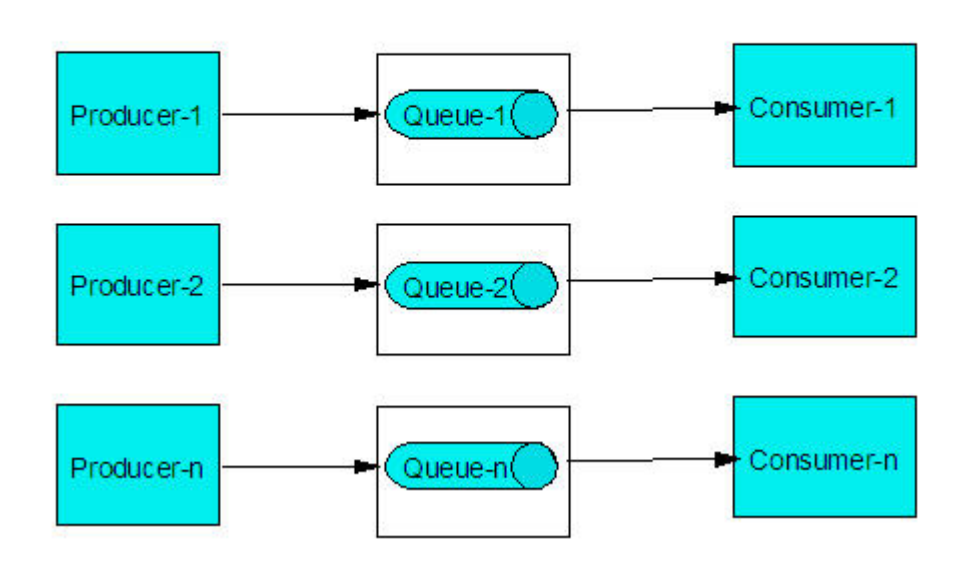

*Figure 2. Point to Point, N:N (Multiple producers, consumers, queues) scenario*

- v Both the applications are on the same system. The message producer sends messages at constant rate. The number of triplets (producer, consumer, and queue) is gradually increased. The performance impact is measured as the number of triplets is increased. The operation of the producing application putting the messages, and the receiving application retrieving the message is counted as two messages.
- v The sum of the sender rate and receiver rate for all the applications gives the performance capability of this configuration.
- Non persistent messages: 3200 messages/sec/application thread
- Persistent messages: 400 messages/sec/application thread
- The message size is 2048 bytes.

# **Publish Subscribe 1:N (single publisher, single topic, multiple subscribers) scenario**

In this scenario, the Publisher publishes messages on a single topic. The number of subscribers to the topic is gradually increased from 2 to 40.

Publish-Subscribe 1:N (One publisher, Multiple subscriber) scenario

<span id="page-14-0"></span>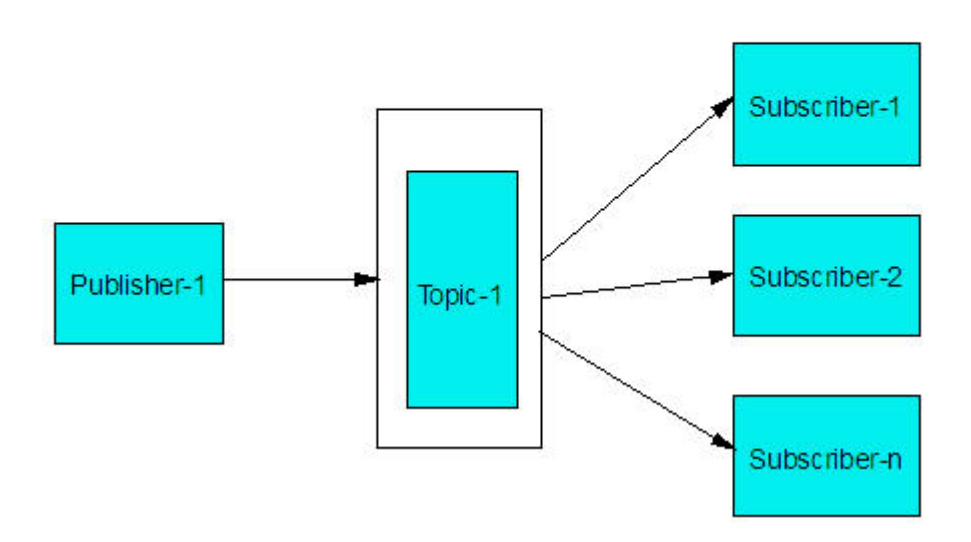

*Figure 3. Publish Subscribe 1:N (Single publisher, Single topic, multiple subscribers) scenario*

- v The publisher produces messages as fast as possible. The number of subscribers is increased. The impact on performance is measured.
- v The sum of messages published, and sum of messages received by the subscribers, gives the performance statistics for this configuration.

# **Publish Subscribe N:N (multiple publishers, subscribers, topics) scenario**

In this scenario, a Publisher publishes messages for a particular topic. A single Subscriber subscribes to that topic to get the messages.

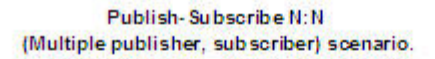

<span id="page-15-0"></span>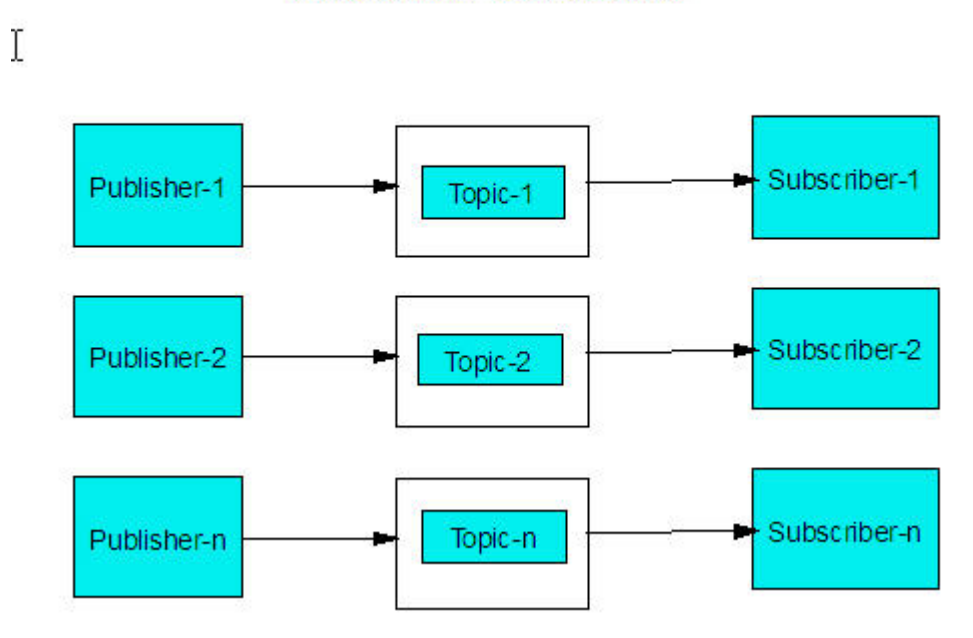

*Figure 4. Publish Subscribe N:N (multiple publishers, subscribers, topics) scenario*

- v The triplet (publisher, subscriber, topic) is gradually increased up to 10.
- v The sum of all messages published, and sum of all messages received by the subscribers gives the total performance capacity of this configuration.
- The Publisher publishes messages at a constant rate.
- Non persistent messages: 1600 messages/sec/application thread.
- v Persistent messages: 800 messages/sec/application thread.
- The message size is 2048 bytes.

# <span id="page-16-0"></span>**Chapter 4. Test Scenarios**

The performance results of tests conducted for four scenarios are given below. Test results are explained using charts and tables.

## **Point-to-Point four queue PutGet scenario**

In the Point-to-Point 4Q Put/Get scenario, the number of application threads that Put and Get messages, is gradually increased from 2 to 40. Message throughput, and CPU utilization are measured in each interval. The complete operation of putting the message, and getting back the message is considered as one message.

#### **Non-Persistent messages**

The graph in figure 5 displays the results of Point-to-Point four queue PutGet Non-Persistent test, conducted in binding mode, managed client mode, and unmanaged client mode.

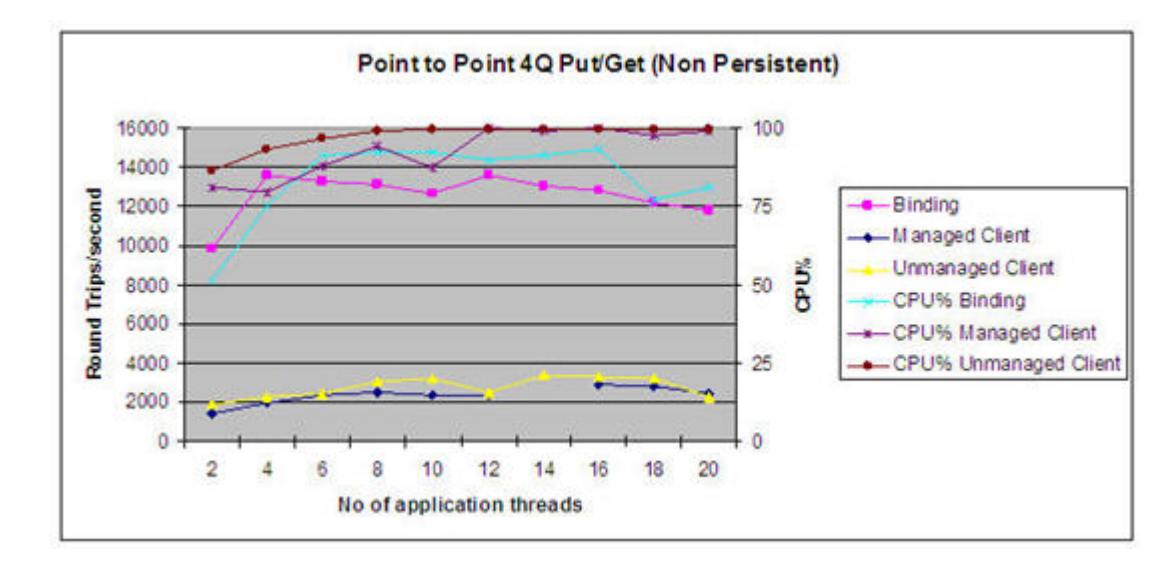

*Figure 5. 5 Point-to-Point 4Q Non Persistent chart*

During the test, the performance, measured as round trips per second, gradually increases with number of applications until CPU utilization reaches maximum. Then the performance remains fairly constant as the number of application thread increases.

#### **Persistent messages**

The graph in Figure 6 displays the results of Point-to-Point PutGet four queue persistent test conducted in binding mode, managed client mode, and unmanaged client mode.

<span id="page-17-0"></span>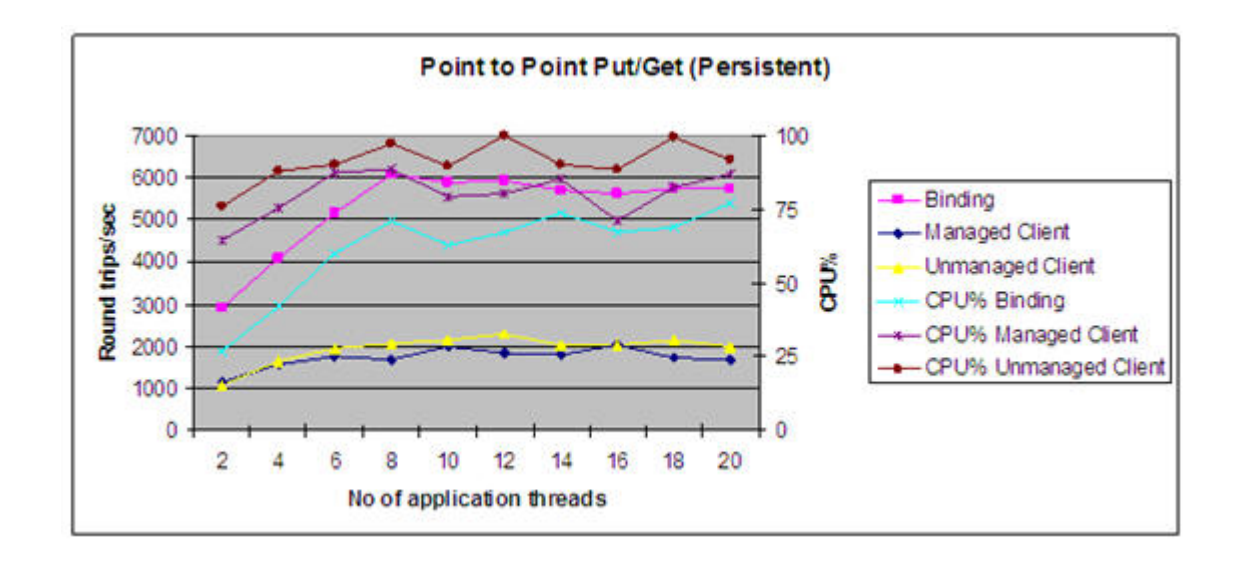

*Figure 6. Point-to-Point 4Q Persistent chart*

During the test, the performance gradually increases with number of applications until CPU utilization reaches maximum. Then the performance remains fairly constant with increase in application threads.

The maximum performance rate achieved in binding mode is shown in Table 2. The corresponding CPU utilization is shown.

*Table 2. Point-to-Point 4Q Binding mode maximum rate*

| Binding mode   | No of application<br>threads | Max-rate in<br>roundtrips/sec | $CPU\%$ |
|----------------|------------------------------|-------------------------------|---------|
| Non persistent |                              | 13544                         | 90      |
| Persistent     |                              | 6086                          |         |

The maximum performance rate achieved in managed client mode is shown in Table 3. The corresponding CPU utilization is provided.

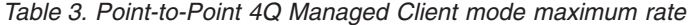

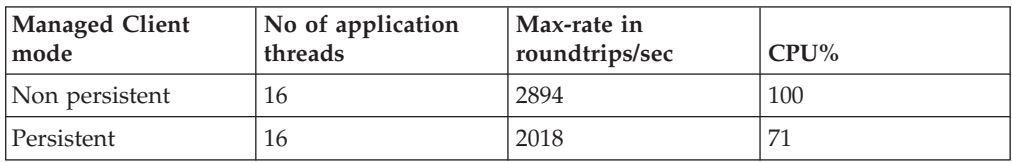

The maximum performance rate achieved in unmanaged client mode is shown in Table 4. The corresponding CPU utilization is provided.

*Table 4. Point-to-Point 4Q Unmanaged client mode maximum rate*

| <b>Unmanaged Client</b><br>mode | No of applications | Max-rate in <br>roundtrips/sec | $CPU\%$ |
|---------------------------------|--------------------|--------------------------------|---------|
| Non persistent                  |                    | 3343                           | 99.6    |
| Persistent                      | 26                 | 2282                           | 100     |

## <span id="page-18-0"></span>**Point to Point N:N (multiple producers, consumers, queues) scenario**

In these tests, the producing application generates messages at constant rate. The number of triplets (producer, consumer, and queue) in the configuration is increased from 1 to 10.

The performance results, and CPU utilization, is captured for each of the tests.

## **Non Persistent results**

The non-persistent tests are conducted with a constant input message rate of 3200 messages per second for each producer application.

#### **Binding mode**

The graph in Figure 7 displays the results of Point-to-Point N:N (multiple producers, consumers, queues) Non-Persistent test, conducted in binding mode.

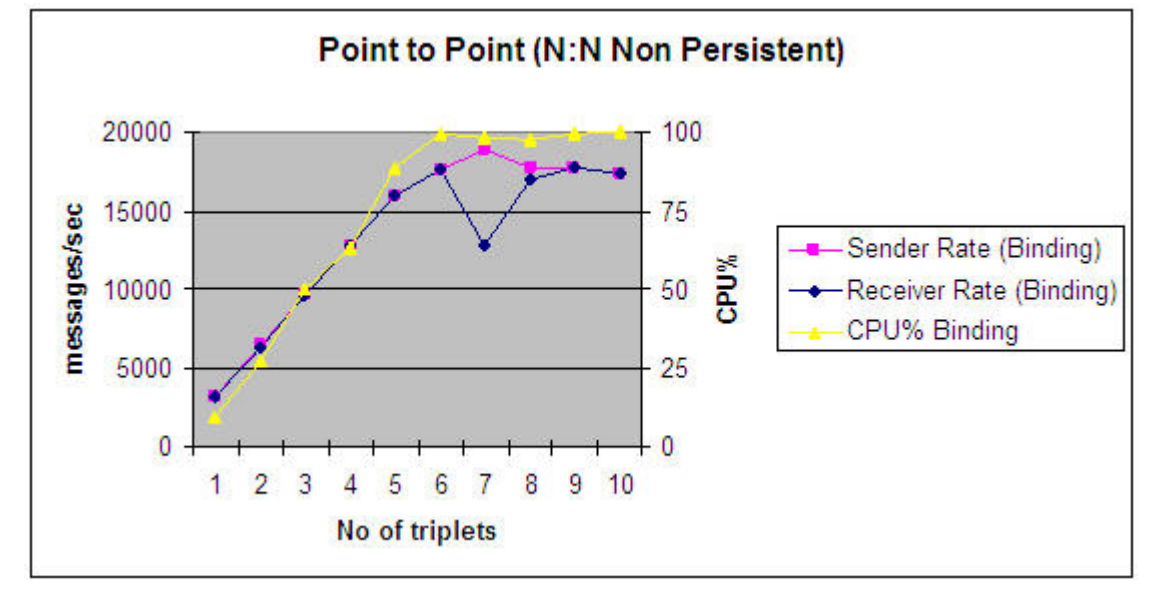

*Figure 7. Point-to-Point N:N Non Persistent Binding chart*

During the test, the receiver rate increases linearly with the sender rate until the CPU utilization reaches maximum. Then, the sender rate and receiver rate remain almost constant.

#### **Managed Client Mode**

The graph in Figure 8 displays the results of Point-to-Point N:N (multiple producers, consumers, queues) Non-Persistent test, conducted in managed client mode.

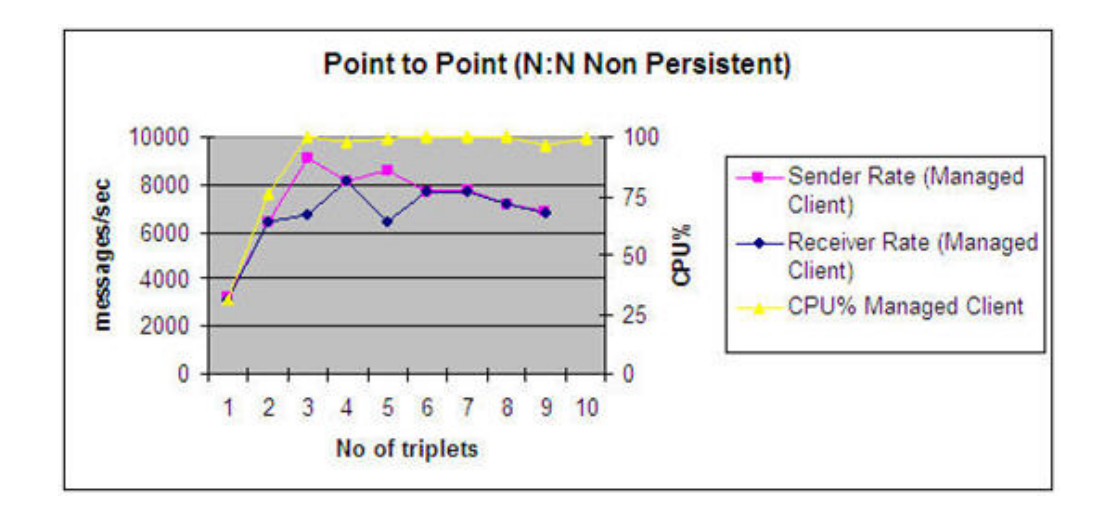

*Figure 8. Point-to-Point N:N Non Persistent, Managed client chart*

During the test, the receiver rate increases linearly with the sender rate until the CPU utilization reaches maximum. Then, the sender rate and receiver rate remains almost constant.

#### **Unmanaged Client mode**

The graph in Figure 9 displays the results of Point-to-Point N:N (multiple producers, consumers, queues) Non-Persistent test, conducted in unmanaged client mode.

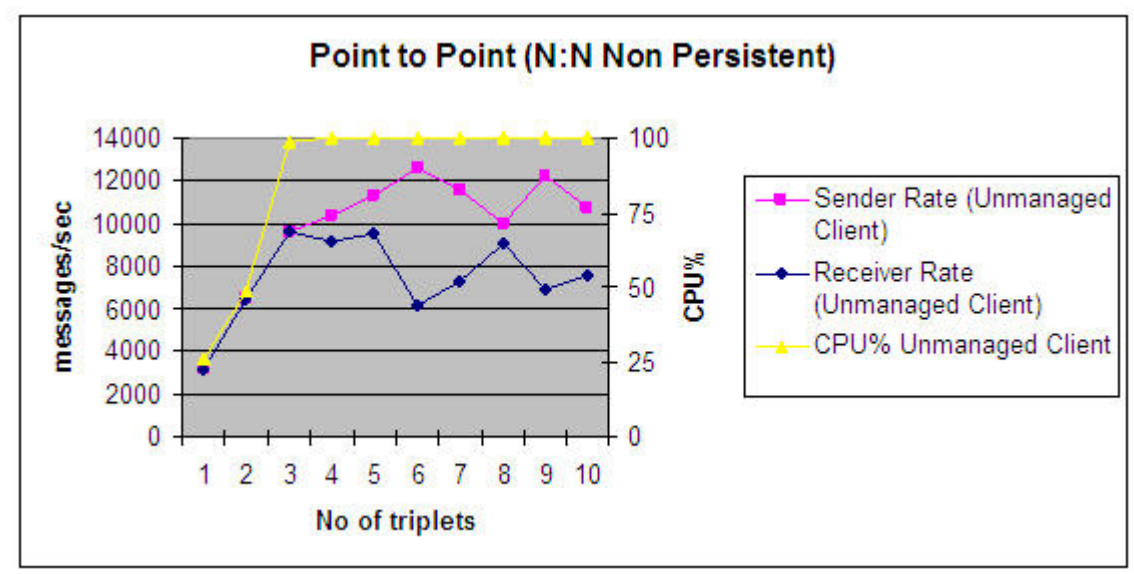

*Figure 9. Point-to-Point N:N Non Persistent Unmanaged client chart*

- v During the test, the receiver rate increases linearly with the sender rate until the CPU utilization reaches maximum. Further increases to the sender rate results in a decrease to the receiver rate.
- v When the receiver is not able to keep up with the messages being sent by the producer, the messages queue.

<span id="page-20-0"></span>The best performance statistics achieved using this configuration for non-persistent messages in binding, client, and unmanaged client modes is given in Table 5.

| Non persistent                   | <b>Binding</b> | <b>Managed Client</b> | <b>Unmanaged Client</b> |
|----------------------------------|----------------|-----------------------|-------------------------|
| Number of triplets               | 6              | 4                     | 3                       |
| Receiver rate in<br>messages/sec | 17545          | 8112                  | 9616                    |
| Sender rate in<br>messages/sec   | 17567          | 8159                  | 9600                    |
| Total rate in<br>messages/sec    | 35112          | 16271                 | 19216                   |
| Expected rate in<br>messages/sec | 38400          | 25600                 | 19200                   |
| $CPU\%$                          | 99.2           | 98                    | 98.43                   |

*Table 5. Point-to-Point N:N Non Persistent maximum rate*

The total rate is the sum of the sender rate and receiver rate.

The expected rate is calculated as:

Expected rate =  $3200$  \* number of triplets  $* 2$ .

## **Persistent Results**

The persistent tests are conducted with constant input message rate of 400 messages per second for each producer application.

#### **Binding mode**

The graph displays the results of Point-to-Point N:N (multiple producer, consumer, queue) Persistent test, conducted in binding mode.

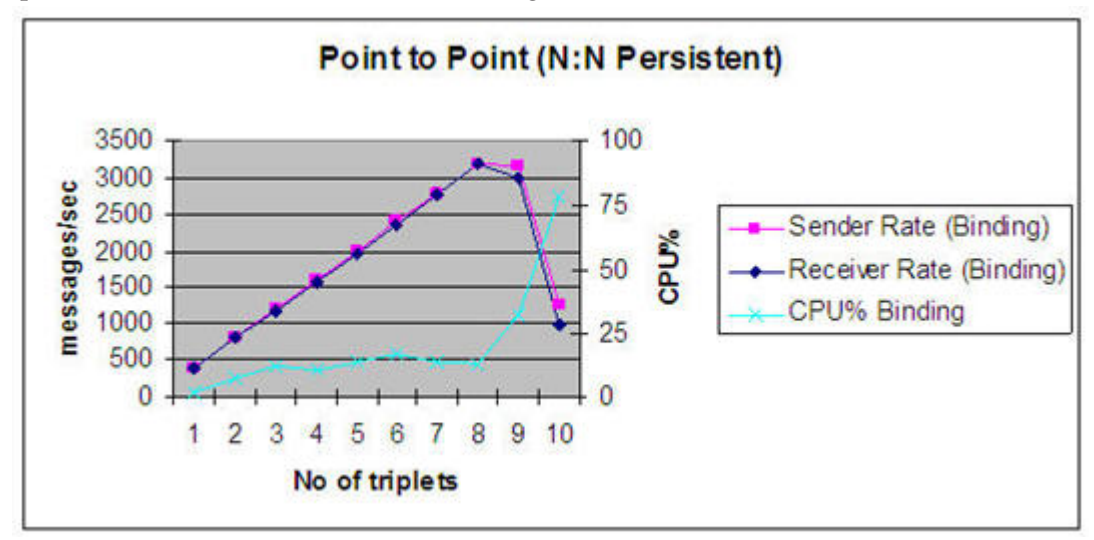

*Figure 10. Point-to-Point N:N Persistent, Binding chart*

During the test, the sender and receiver rate increase linearly up to eight triplets. After that, there is a sudden drop in performance, and also in CPU utilization. This drop is attributed to the increase in the number of input/output activities waiting to be completed.

The Average Disk Queue Length variation chart, corresponding to Point-to-Point N:N Persistent test in binding mode, is provided in Figure 11. The Average Disk Queue Length indicates the number of input/output activities waiting to be completed.

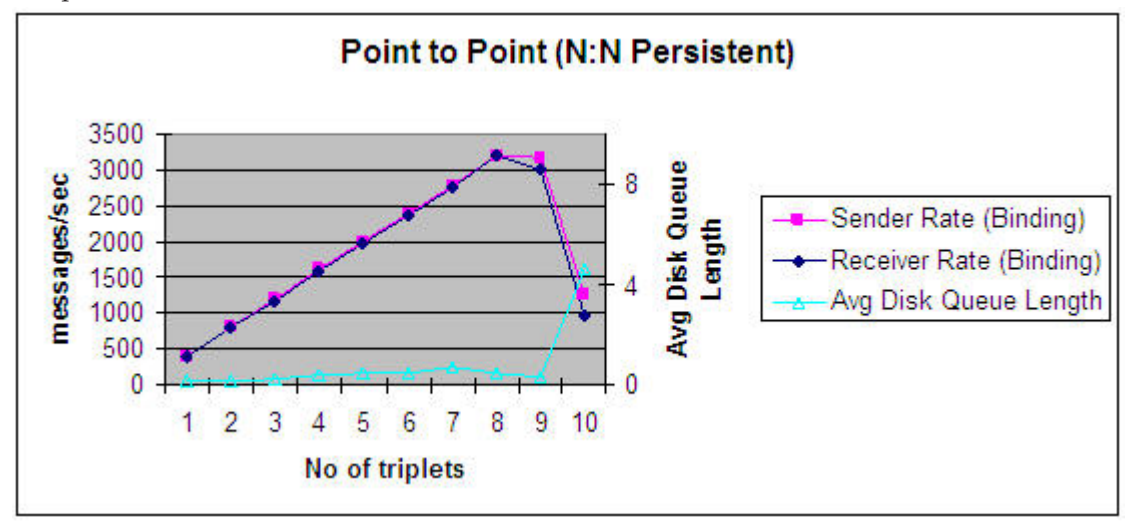

*Figure 11. Point-to-Point N:N Persistent, Binding, Average Disk Queue Length variation*

#### **Managed Client mode**

The graph in Figure 12 displays the results of Point-to-Point N:N (multiple producers, consumers, queues) Persistent test, conducted in managed client mode.

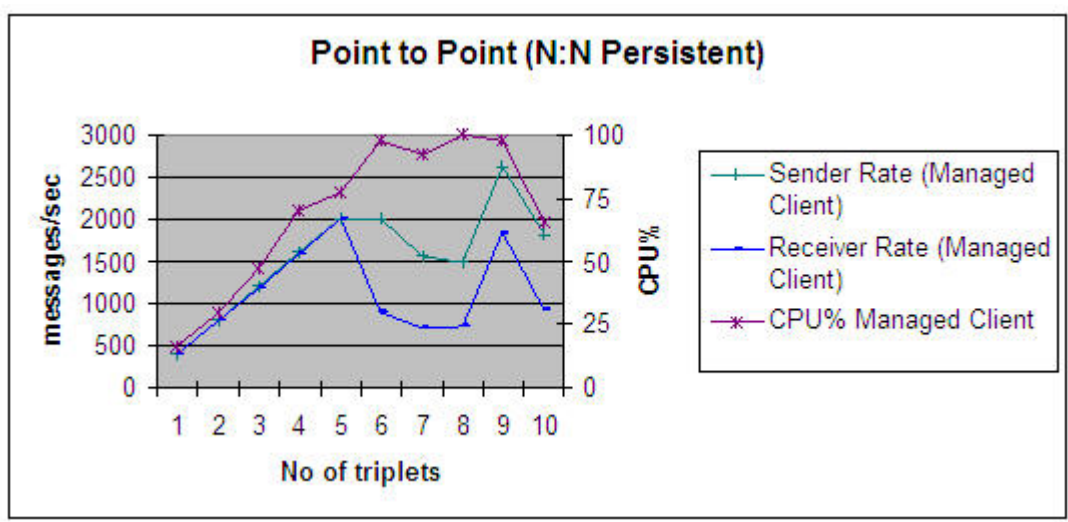

*Figure 12. Point-to-Point N:N Persistent, Managed client chart*

The sender and receiver rate increase linearly up to five triplets. After that, there is a drop in performance, and also in CPU utilization. This drop is attributed to the increase in the number of input/output activities waiting to be completed.

The Average Disk Queue Length variation chart, corresponding to Point-to-Point N:N Persistent test in managed client mode, is provided in Figure 13. The Average Disk Queue Length gives an indication of the number of input/output activities waiting to be completed.

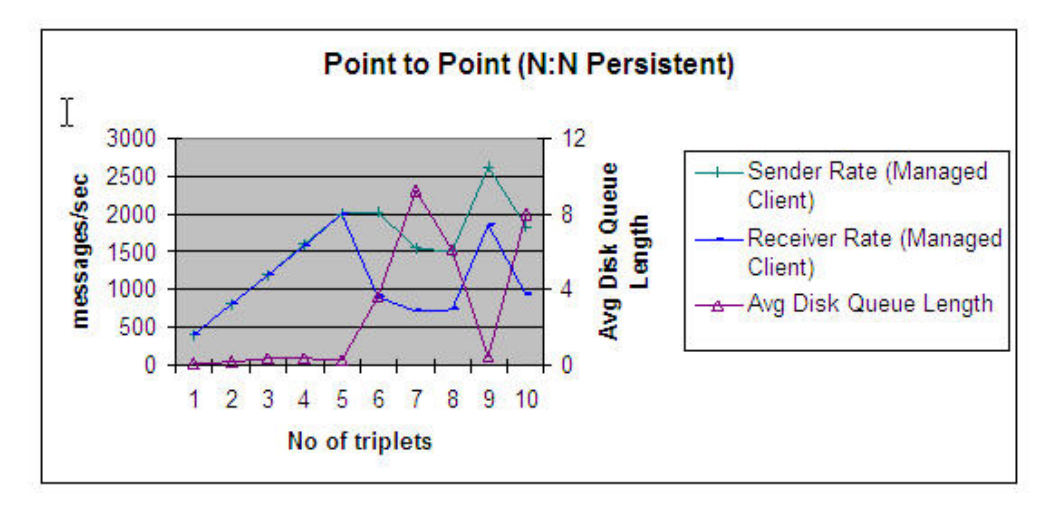

*Figure 13. Point to Point N:N Persistent, Managed Client, Average Disk Queue Length variation*

#### **Unmanaged Client mode**

The graph in Figure 14 displays the results of Point-to-Point N:N (multiple producers, consumers, queues) Persistent test, conducted in unmanaged client mode.

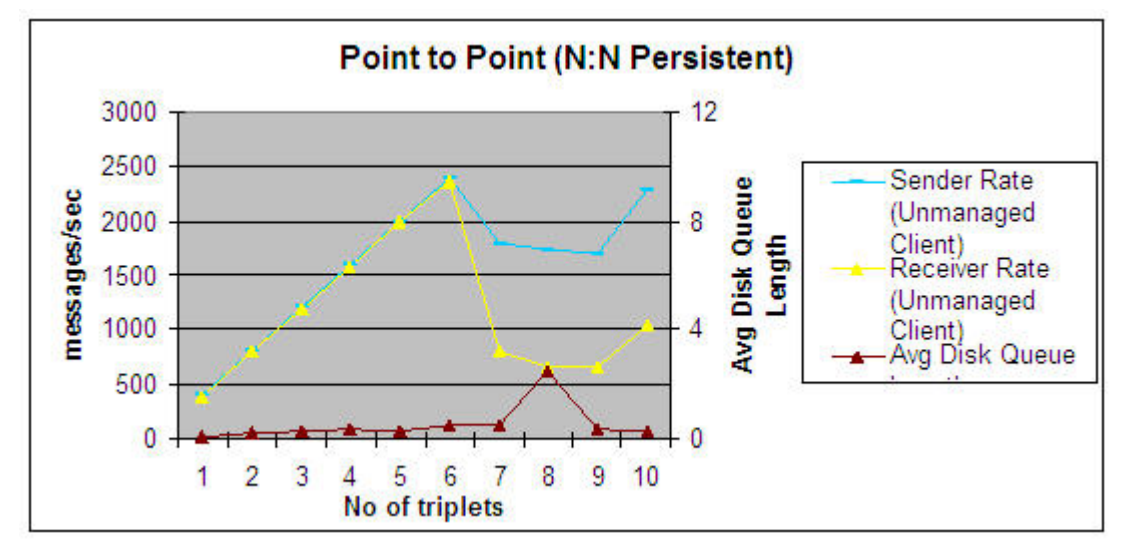

*Figure 14. Point-to-Point N:N Persistent, Unmanaged client chart*

v During the test, the sender and receiver rate increase linearly up to six triplets. After that, there is a drop in performance, and also in CPU utilization. This drop is attributed to the increase in the number of input/output activities waiting to be completed.

- <span id="page-23-0"></span>• The Average Disk Queue Length variation corresponding to Point-to-Point N:N Persistent, unmanaged client chart is provided. The Average Disk Queue Length gives an indication of the number of input/output activities waiting to be completed.
- When the receiver is not able to keep up with the messages being sent by the producer, the messages queue. Queuing indicates that superior resources are needed to increase the throughput.

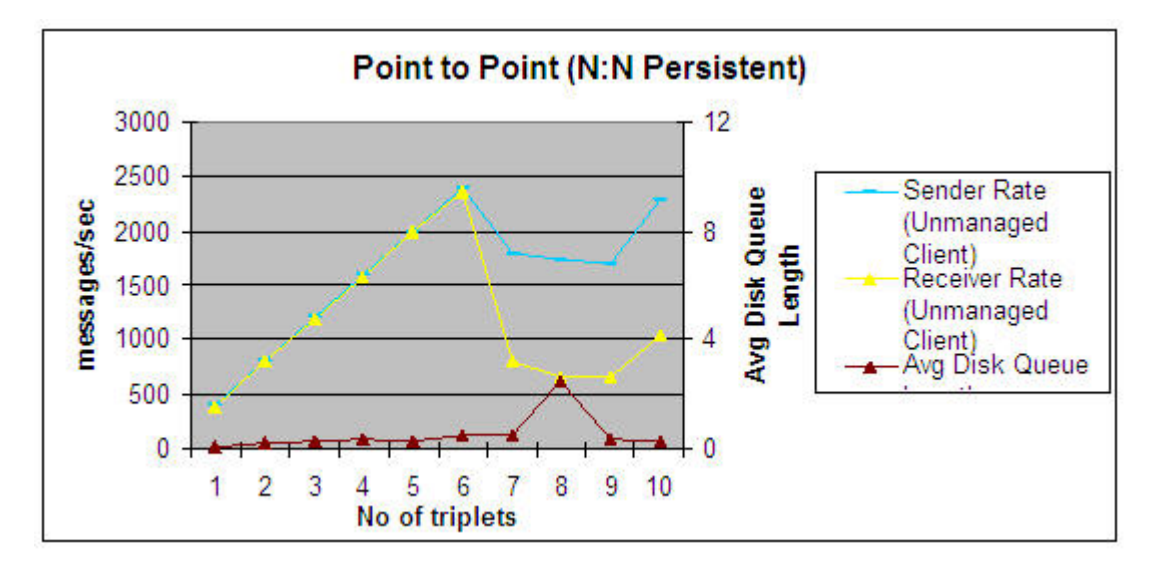

*Figure 15. Point to Point N:N Persistent, unmanaged client, Average Disk Queue Length variation*

The maximum performance achieved using this configuration for persistent messages in binding, client, and unmanaged client modes is given in Table 6.

| Persistent                       | <b>Binding</b> | <b>Managed Client</b> | <b>Unmanaged Client</b> |
|----------------------------------|----------------|-----------------------|-------------------------|
| Number of triplets               | 8              | 5                     | 6                       |
| Receiver rate in<br>messages/sec | 3192           | 1972                  | 2359                    |
| Sender rate in<br>messages/sec   | 3197           | 1999                  | 2400                    |
| Actual rate in<br>messages/sec   | 6389           | 3971                  | 4759                    |
| Expected rate in<br>messages/sec | 6400           | 4000                  | 4800                    |
| $CPU\%$                          | 12.5           | 79.6                  | 83.2                    |

*Table 6. Point-to-Point N:N Persistent maximum rate*

The total rate is the sum of sender rate and receiver rate.

The expected rate is calculated as:

Expected rate =  $400 *$  number of triplets  $* 2$ .

# <span id="page-24-0"></span>**Publish Subscribe 1:N (single publisher, single topic, multiple subscribers) scenario**

In these tests, the publisher produces messages at a maximum rate. Initially, one publisher and two subscribers are used. Then the number of subscribers is then increased to 40.

The performance results, and CPU utilization, are captured for each of the tests.

## **Binding mode results**

The results of Publish Subscribe 1:N (Single publisher, Single topic, multiple subscribers) Non Persistent test, conducted in Binding mode.

#### **Non Persistent messages**

The graph in Figure 16 displays the results of the Publish Subscribe 1:N (single publisher, single topic, multiple subscribers) Non Persistent test, conducted in Binding mode.

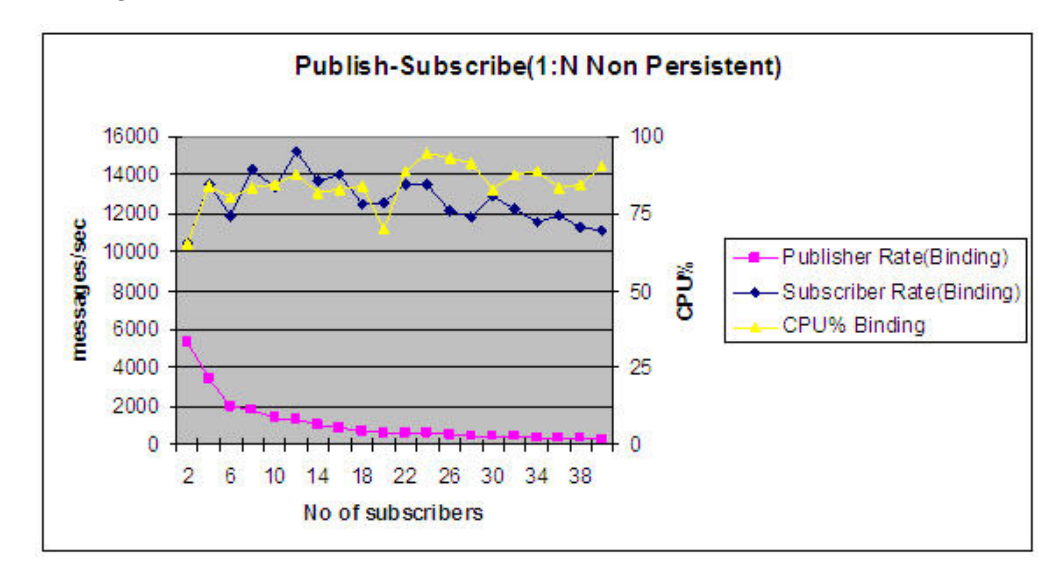

*Figure 16. Publish Subscribe 1:N Non Persistent, Binding chart*

During the test, as the number of subscribers increase, the publisher gets less CPU time for publishing messages. Hence, the rate of publishing drops with the increase in the number of subscribers.

#### **Persistent messages**

The graph in Figure 17 displays the results of Publish Subscribe 1:N (single publisher, single topic, multiple subscribers) Persistent test, conducted in Binding mode.

<span id="page-25-0"></span>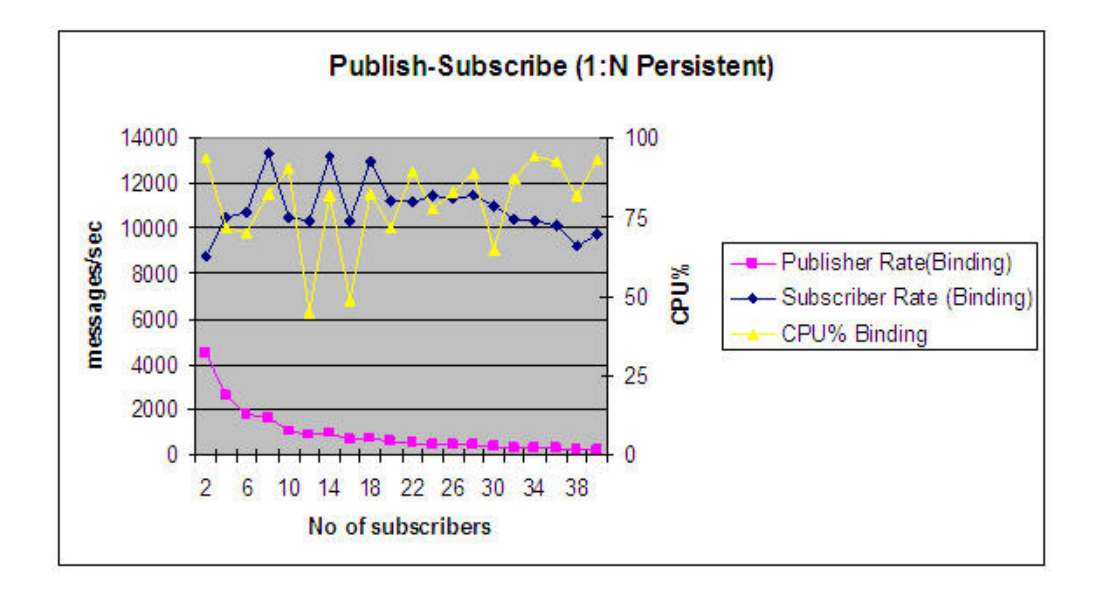

*Figure 17. Publish Subscribe 1:N Persistent, Binding chart*

During the test, as the number of subscribers increase, the publisher gets less CPU time for publishing the messages. Hence, the rate of publishing drops with increase in number of subscribers.

The maximum rate achieved for non-persistent and persistent messages in binding mode is given in Table 7.

| <b>Binding</b><br>mode | No of<br>subscribers | Publish<br>rate in<br>messages/<br>sec | Subscribe<br>rate in<br>messages/<br>sec | Expected<br>subscriber<br>rate in<br>messages/<br>sec | Actual<br>total rate<br>in<br>messages/<br>sec | $CPU\%$ |
|------------------------|----------------------|----------------------------------------|------------------------------------------|-------------------------------------------------------|------------------------------------------------|---------|
| Non<br>persistent      | 4                    | 3396                                   | 13557                                    | $4 * 3396 =$<br>13584                                 | 16593                                          | 83.9    |
| Persistent             | 8                    | 1669                                   | 13305                                    | $8 * 1669 =$<br>13352                                 | 14974                                          | 82.4    |

*Table 7. Publish Subscribe 1:N Binding mode maximum rate*

The total rate is the sum of the publisher and subscriber rate.

The expected subscriber rate is calculated as:

Expected subscriber rate = publish rate \* number of subscribers.

#### **Managed Client mode results**

#### **Non Persistent messages**

The graph in Figure 18, displays the results of Publish Subscribe 1:N (single publisher, single topic, multiple subscribers) Non Persistent test, conducted in Managed Client mode.

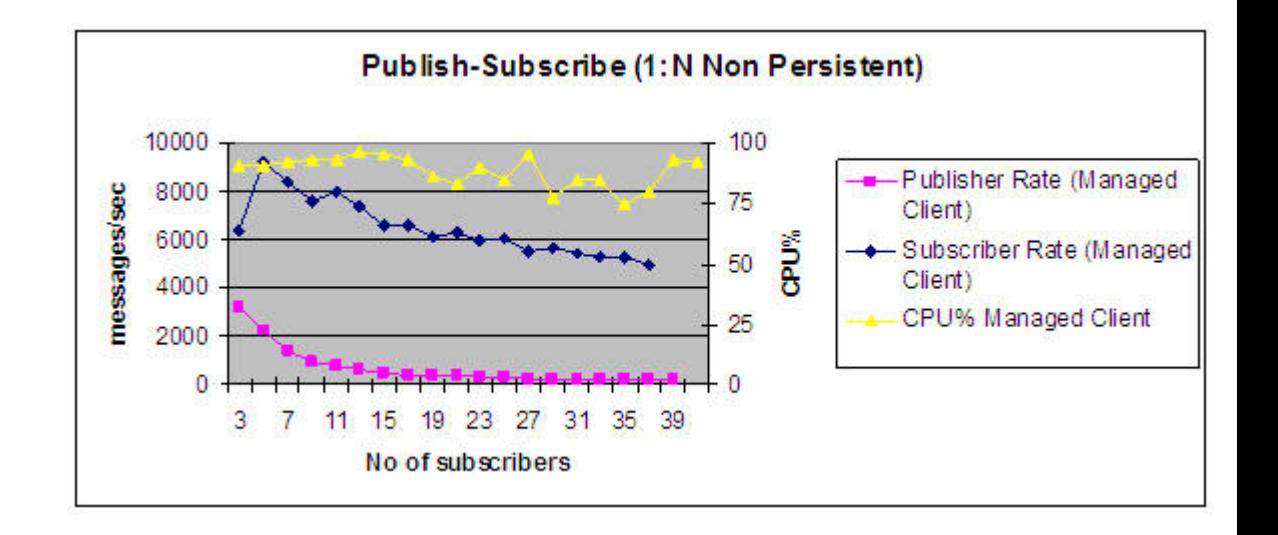

*Figure 18. Publish Subscribe 1:N Non Persistent, Managed client chart*

During the test, as the number of subscribers increase, the publisher gets less CPU time for publishing the messages. Hence, the rate of publishing drops as the number of subscribers increase.

#### **Persistent results**

The graph in Figure 19, displays the results of Publish Subscribe 1:N (single publisher, single topic, multiple subscribers) Persistent test, conducted in Managed Client mode

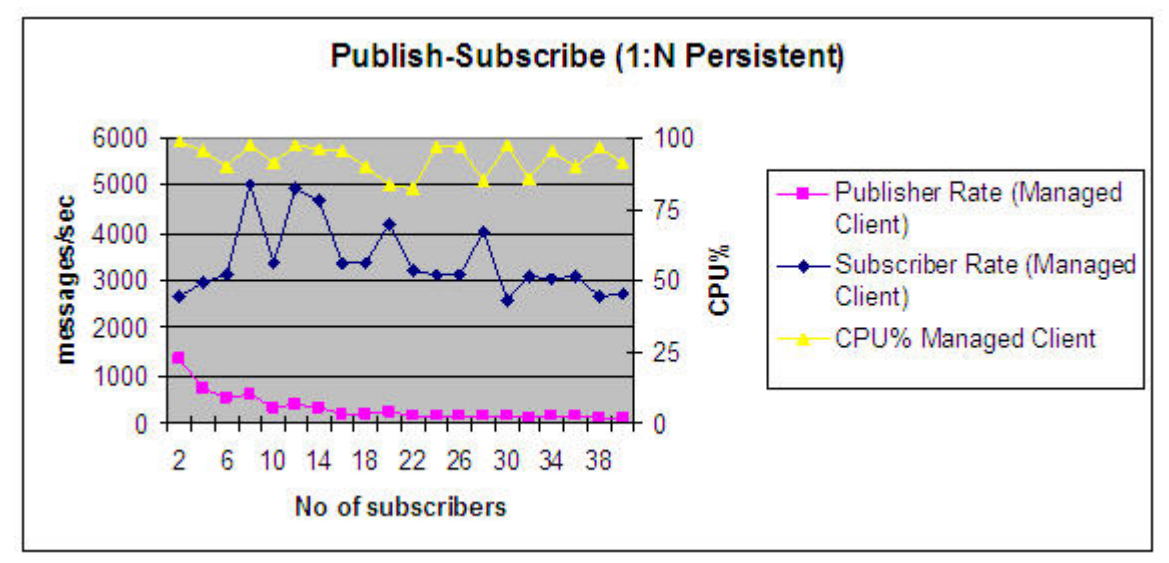

*Figure 19. Publish Subscribe 1:N Persistent, Managed client chart*

During the test, as the number of subscribers increase the publisher gets less CPU time for publishing the messages. Hence, the rate of publishing drops with an increase in subscribers.

The maximum rate achieved for non-persistent and persistent messages in Managed client mode is given in Table 8.

| Managed<br><b>Client</b><br>mode | No of<br>subscribers | Publish<br>rate in<br>messages/<br>sec | Subscribe<br>rate in<br>messages/<br>sec | Expected<br>subscribe<br>rate | Total rate<br>in<br>messages/<br>sec | $CPU\%$ |
|----------------------------------|----------------------|----------------------------------------|------------------------------------------|-------------------------------|--------------------------------------|---------|
| Non<br>persistent                | 4                    | 2269                                   | 9242                                     | $4 * 2269 =$<br>9076          | 11511                                | 90.7    |
| Persistent                       | 8                    | 618                                    | 4999                                     | $8 * 618 =$<br>4944           | 5617                                 | 97.6    |

<span id="page-27-0"></span>*Table 8. Publish Subscribe 1:N Managed Client mode maximum rate*

The total rate is the sum of the publisher and subscriber rate.

The expected subscriber rate is calculated as:

Expected subscriber rate = publish rate \* number of subscribers.

## **Unmanaged client mode results**

#### **Non-Persistent messages**

The graph in Figure 20, displays the results of Publish Subscribe 1:N (single publisher, single topic, multiple subscribers) Non-Persistent test, conducted in unmanaged client mode.

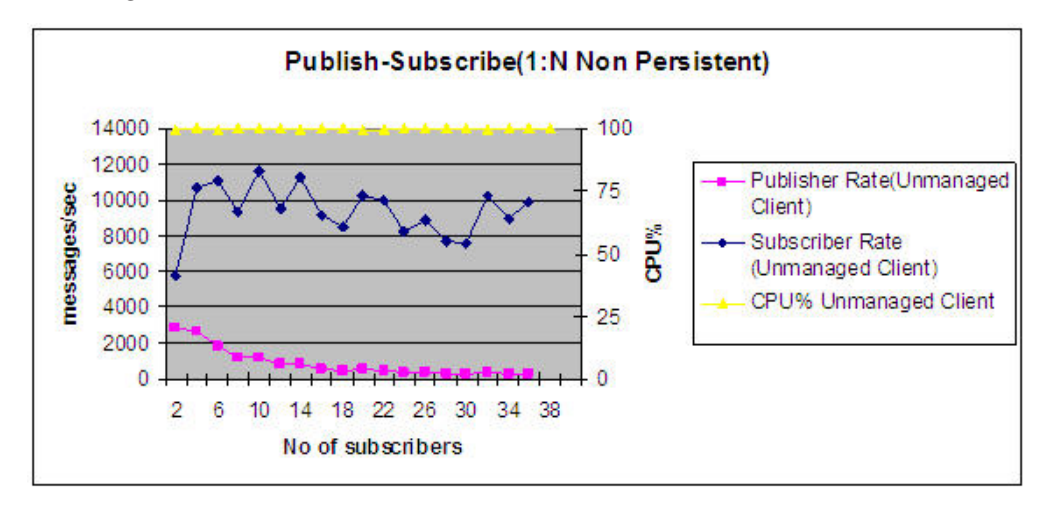

*Figure 20. Publish Subscribe 1:N Non Persistent, Unmanaged client chart*

As the number of subscribers increases, the publisher gets less CPU time for publishing the messages. Hence, the rate of publishing drops with an increase in the number of subscribers.

#### **Persistent messages**

The graph in Figure 21, displays the results of Publish Subscribe 1:N (single publisher, single topic, multiple subscribers) Persistent test, conducted in unmanaged client mode.

<span id="page-28-0"></span>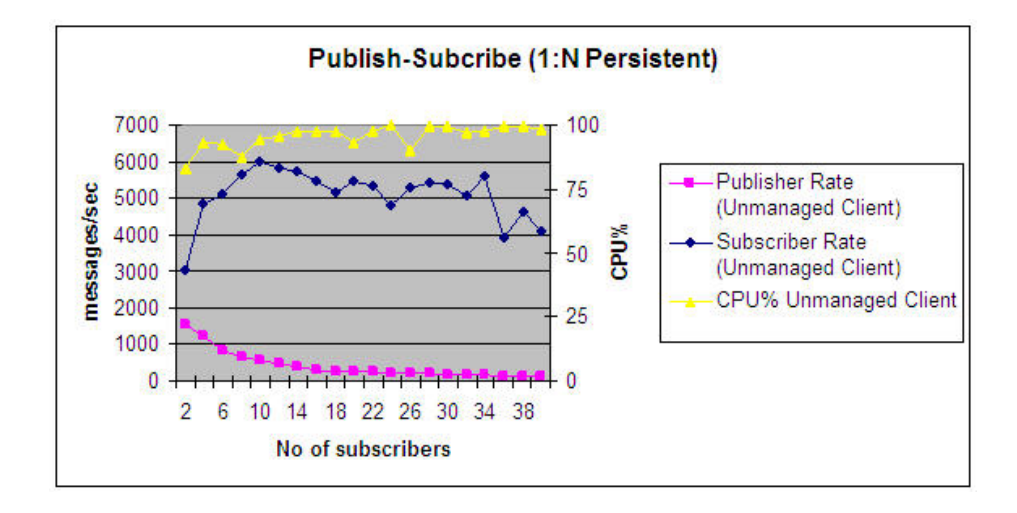

*Figure 21. Publish-Subscribe (1: N Persistent), Unmanaged client chart*

During the test, as the number of subscribers increase, the publisher gets less CPU time for publishing the messages. Hence, the rate of publishing drops with an increase in the number of subscribers.

The maximum rate achieved for non-persistent and persistent messages in unmanaged client mode is given in Table 9.

| Unmanaged<br>client<br>mode | No of<br>subscribers | Publish<br>rate in<br>messages/<br>sec | Subscribe<br>rate in<br>messages/<br>sec | Expected<br>subscribe<br>rate in<br>messages/<br>sec | Total rate<br>in<br>messages/<br>sec | $CPU\%$ |
|-----------------------------|----------------------|----------------------------------------|------------------------------------------|------------------------------------------------------|--------------------------------------|---------|
| Non<br>persistent           | 4                    | 2675                                   | 10731                                    | $4*2675=$<br>10700                                   | 13406                                | 100     |
| Persistent                  | 10                   | 582                                    | 6003                                     | $10 * 582 =$<br>5820                                 | 6585                                 | 94.6    |

*Table 9. Publish Subscribe 1:N Unmanaged client mode maximum rate*

The total rate is the sum of publisher rate and subscriber rate.

The expected subscriber rate is calculated as:

Expected subscriber rate = publish rate \* number of subscribers.

## **Publish Subscribe N:N (multiple publishers, subscribers, topics) scenario**

In these tests, the publisher publishes at constant rate. The number of triplets (publisher, subscriber, topic) is gradually increased to 10. The performance, measured in messages per second, and CPU utilization, is captured for each of the tests.

## <span id="page-29-0"></span>**Non-persistent results**

For non-persistent tests, each publisher publishes 1600 publications/sec.

#### **Binding mode**

The graph displays the results of Publish Subscribe N:N (multiple publishers, topics, subscribers) Non-Persistent test, conducted in binding mode.

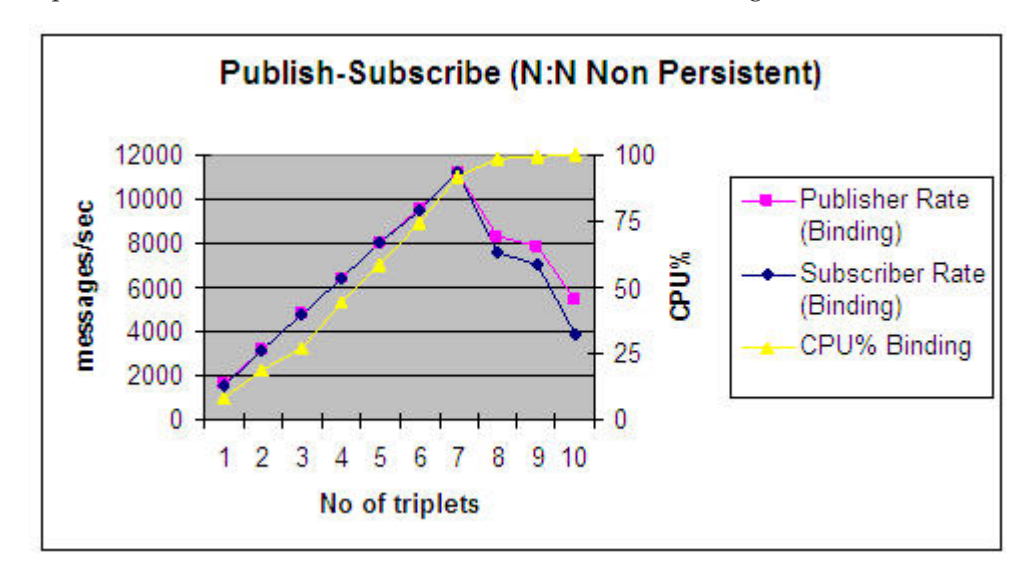

*Figure 22. Publish Subscribe N:N Non Persistent, Binding chart*

The publisher rate and subscriber rate linearly increase until the CPU utilization reaches maximum. After that, the performance reduces with an increase in the number of applications.

#### **Managed Client mode**

The graph displays the results of Publish Subscribe N:N (multiple publishers, topics, subscribers) Non-Persistent test, conducted in managed client mode.

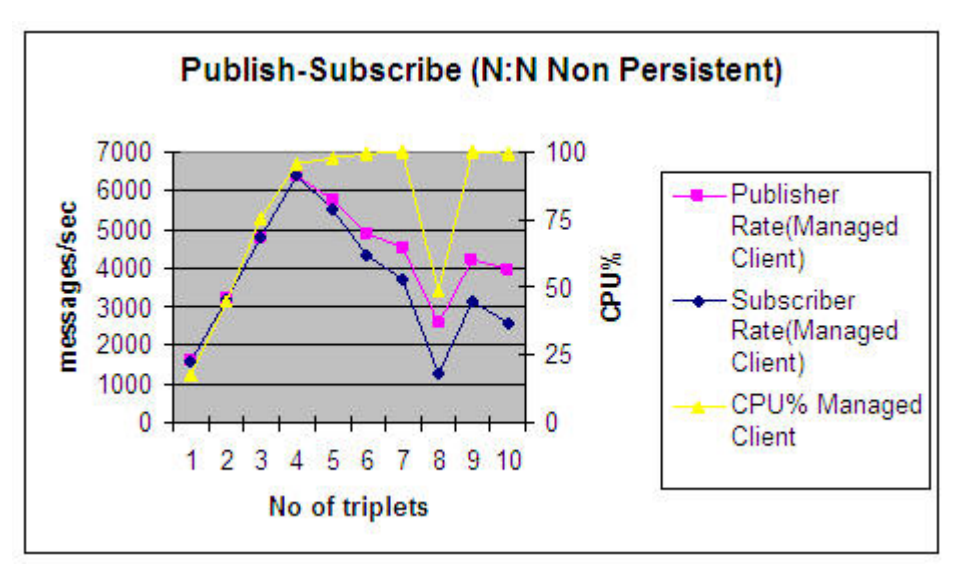

#### <span id="page-30-0"></span>*Figure 23. Publish Subscribe N:N Non Persistent, Managed Client chart*

During the test, the publisher rate and subscriber rate linearly increase until the CPU utilization reaches maximum. After that, the performance reduces with the increase in the number of applications.

#### **Unmanaged client mode**

The graph displays the results of Publish Subscribe N:N (multiple publishers, topics, subscribers) Non-Persistent test, conducted in unmanaged client mode.

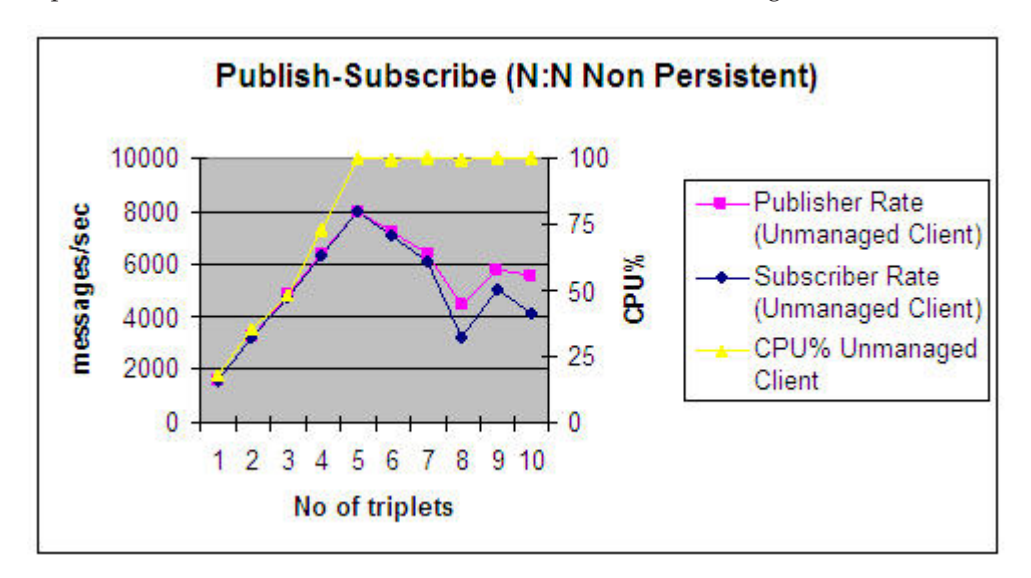

*Figure 24. Publish Subscribe N:N Non Persistent, Unmanaged client chart*

During the test, the publish rate and subscriber rate linearly increase until the CPU utilization reaches maximum. After that, the performance reduces with an increase in the number of applications.

When the subscriber is not able to keep up with the messages being published by the publisher, the messages queue.

The maximum performance that can be achieved with the existing resource for non-persistent messages in binding, client, and unmanaged client modes is given in the table.

| Non           | No of    | Publish<br>rate in<br>messages/ | Subscribe<br>rate in<br>messages/ | Expected<br>total rate<br>in<br>messages/ | Actual<br>total rate<br>in<br>messages/ |         |
|---------------|----------|---------------------------------|-----------------------------------|-------------------------------------------|-----------------------------------------|---------|
| persistent    | triplets | sec                             | sec                               | sec                                       | sec                                     | $CPU\%$ |
| Binding       |          | 11199                           | 11212                             | 22400                                     | 22414                                   | 91.7    |
| <b>Client</b> | 4        | 6399                            | 6402                              | 12800                                     | 12801                                   | 95.3    |
| Unmanaged 5   |          | 8000                            | 8000                              | 16000                                     | 15986                                   | 100     |

*Table 10. Publish Subscribe N:N Non Persistent mode maximum rate*

The total rate is the sum of publisher rate and subscriber rate.

The total expected rate is calculated as

Total expected rate =  $1600 *$  number of triplets  $* 2$ .

#### <span id="page-31-0"></span>**Persistent results**

For persistent tests, the publisher publishes at a rate of 800 publications per second for each application.

#### **Binding mode**

The graph in Figure 25, displays the results of Publish Subscribe N:N (multiple publishers, topics, subscribers) Persistent test, conducted in binding mode.

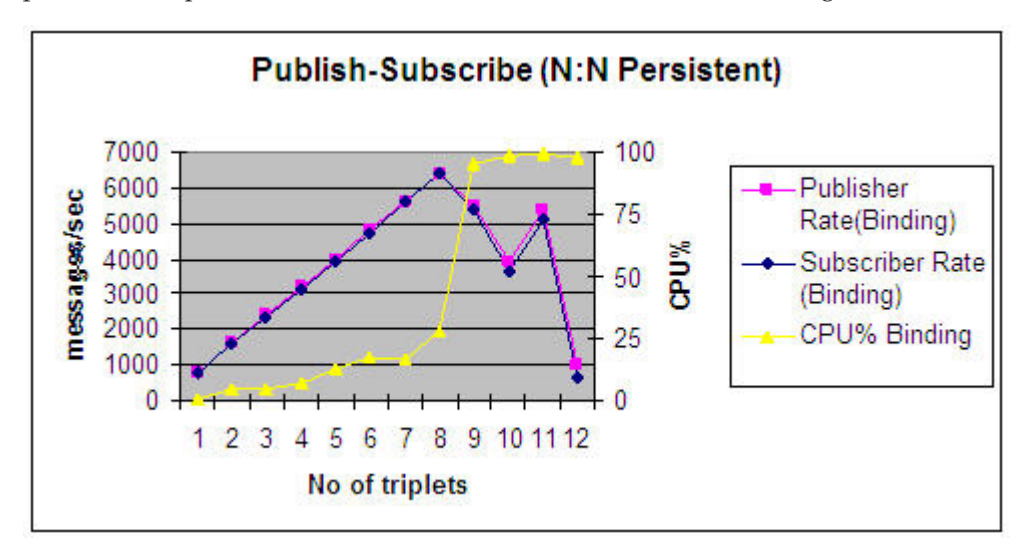

*Figure 25. Publish Subscribe N:N Persistent, Binding chart*

During the test, the publisher rate and subscriber rate linearly increase up to 8 triplets. The CPU utilization also increases linearly.

#### **Managed Client mode**

The graph in Figure 26, displays the results of Publish Subscribe N:N (multiple publishers, topics, subscribers) Persistent test, conducted in managed client mode.

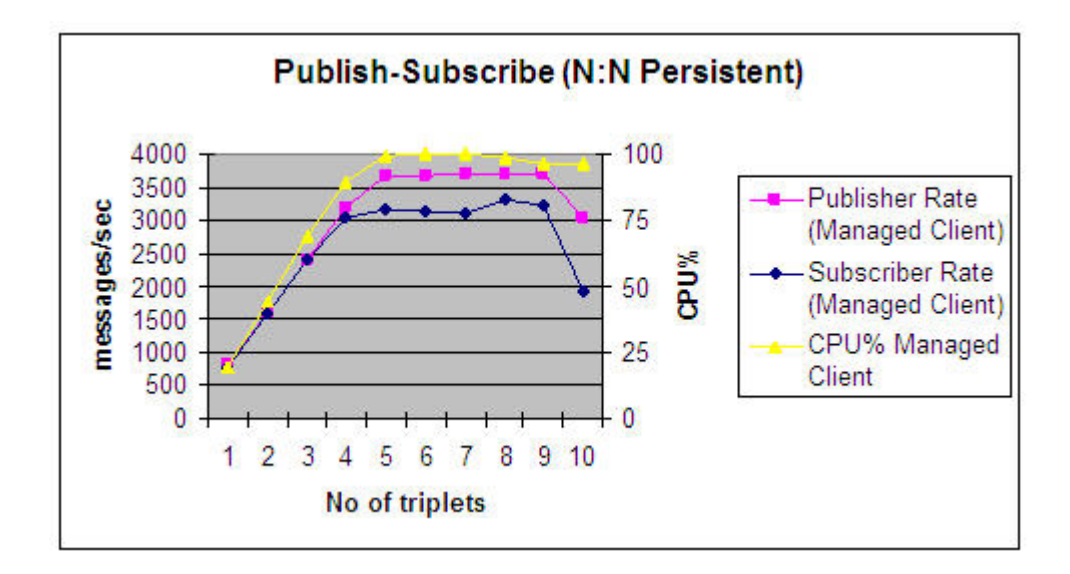

*Figure 26. Publish Subscribe N:N Persistent, Managed Client chart*

During the test, the publisher rate and subscriber rate increases linearly until the CPU utilization reaches maximum. After that, the performance remains constant with an increase in the number of applications.

#### **Unmanaged Client Mode**

The graph in Figure 27, displays the results of Publish Subscribe N:N (multiple publishers, topics, subscribers) Persistent test, conducted in unmanaged client mode.

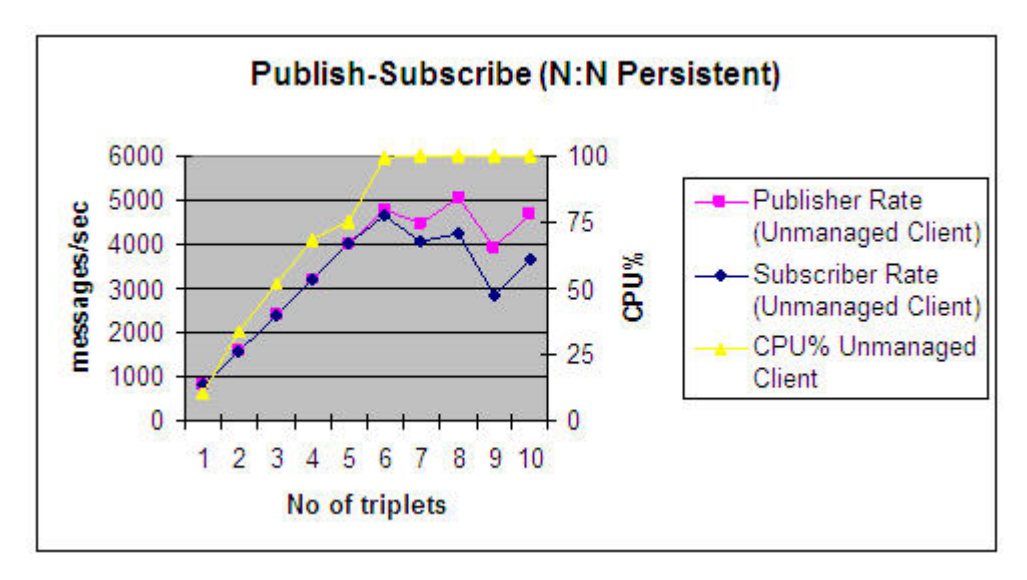

*Figure 27. Publish Subscribe N:N Persistent, Unmanaged client chart*

During the test, the publisher rate and subscriber rate increases linearly until the CPU utilization reaches maximum. After that, the performance remains constant with an increase in the number of applications.

<span id="page-33-0"></span>When the subscriber is not able to keep up with the messages being published by the publisher, the messages are queued. Queuing indicates that superior resources are needed to increase the throughput.

The maximum performance statistics achieved with this configuration for persistent messages in binding, client, and unmanaged client modes is given in Table 11.

| Persistent              | No of<br>triplets | <b>Publish</b><br>rate in<br>messages/<br>sec | Subscribe<br>rate in<br>messages/<br>sec | Expected<br>total rate<br>in<br>messages/<br>sec | Actual<br>total rate<br>in<br>messages/<br>sec | $CPU\%$ |
|-------------------------|-------------------|-----------------------------------------------|------------------------------------------|--------------------------------------------------|------------------------------------------------|---------|
| Binding                 | 8                 | 6399                                          | 6401                                     | 12800                                            | 12800                                          | 27.7    |
| Managed<br>Client       | 4                 | 3200                                          | 3036                                     | 6400                                             | 6236                                           | 89.8    |
| Unmanaged $6$<br>Client |                   | 4800                                          | 4652                                     | 9600                                             | 9452                                           | 99.6    |

*Table 11. Publish Subscribe N:N Persistent mode maximum rate*

The total rate is the sum of publisher rate and subscriber rate.

The total expected rate is calculated as:

Total expected rate = 800 \* number of triplets \* 2.

# <span id="page-34-0"></span>**Chapter 5. Testing with WebSphere MQ V7 client features**

This section provides the results of enabling WebSphere MQ V7 client features. Tests were run after enabling, and again after disabling, selected features of WebSphere MQ. The results are presented in charts and tables.

## **Performance comparison by varying ShareCnv**

The graph displays the results of the Point to Point N:N (multiple producers, consumers, queues) Non-Persistent test, conducted in managed client mode by varying **ShareCnv**.

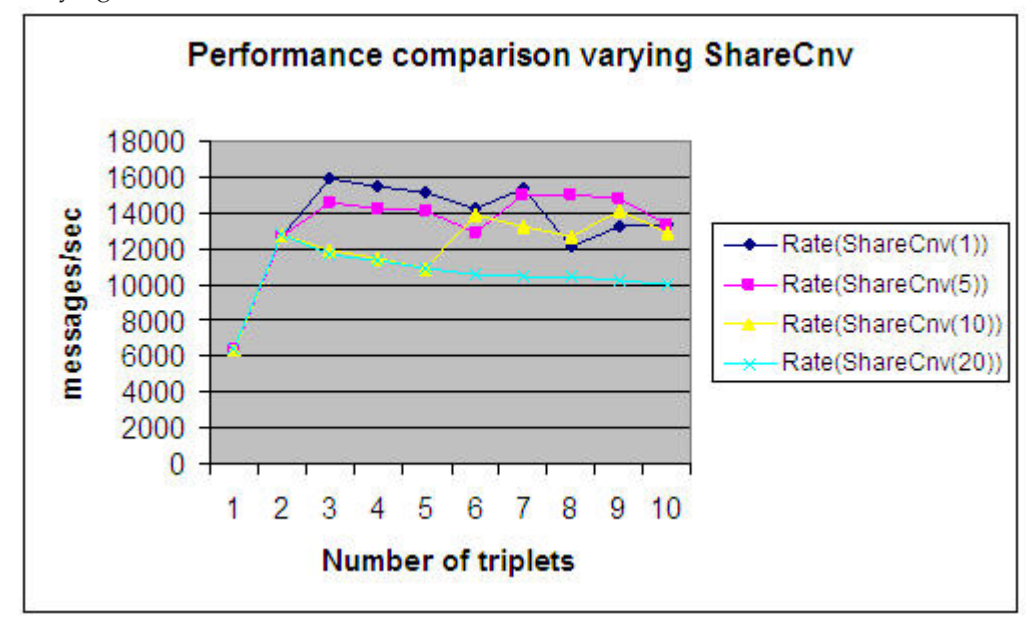

*Figure 28. Performance comparison varying ShareCnv*

The sender sends messages at a constant rate of 3200 messages per second. The number of senders, and receivers are gradually increased up to 10 triplets.

- v The rate obtained is the sum of sender and receiver rate.
- The default **ShareCnv** value is 10. This means that, if an application opens more than one connection from a process, up to 10 connections share a single socket.
- v The performance is measured in messages per second, after setting the **ShareCnv** value to 1, 5, 10, 20.

Table 12 shows the difference in performance by changing **ShareCnv** value when the number of triplets is 3.

*Table 12. Performance Comparison by varying ShareCnv*

| <b>Application Point-Point</b><br>(N:N) NP, Managed Client |                    |                    |
|------------------------------------------------------------|--------------------|--------------------|
| mode                                                       | ShareCnv(1)        | ShareCnv(20)       |
| No of triplets                                             |                    |                    |
| Rate                                                       | 16000 messages/sec | 11662 messages/sec |

## <span id="page-35-0"></span>**Performance comparison by using Asynchronous Put**

The graph displays the results of Point-to-Point N:N (multiple producers, consumers, queues) Non-Persistent test, conducted in managed client mode with, and without Asynchronous Put enabled.

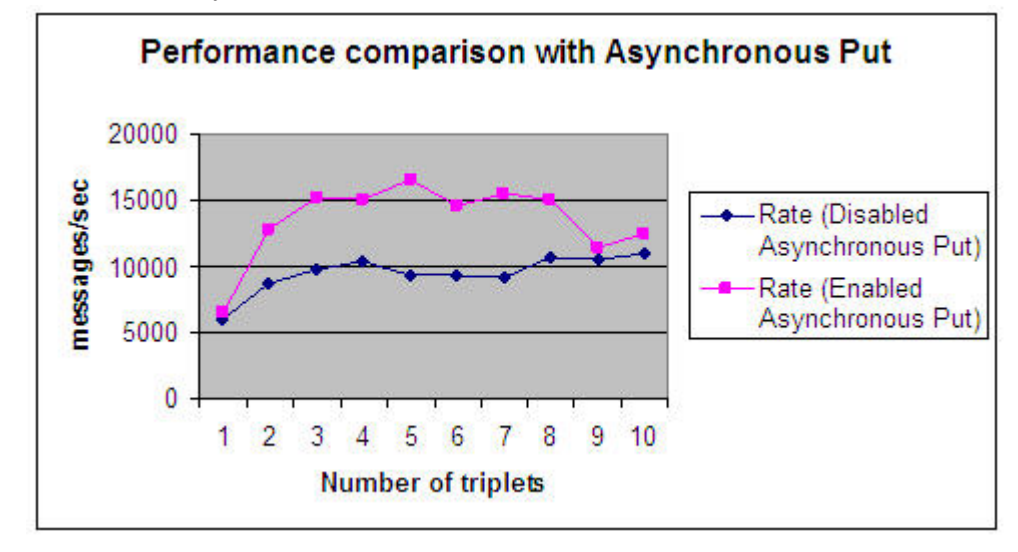

#### *Figure 29. Performance comparison with Asynchronous Put*

The sender sends messages at a constant rate of 3200 messages per second. The number of senders, receivers is gradually increased to 10 triplets.

- The rate obtained is the sum of the sender and receiver rate.
- v The performance is measured with, and without Asynchronous Put enabled.
- v The performance of sending application is higher when Asynchronous Put is enabled, as the sending application does not wait for acknowledgment for the sent messages from the queue manager.

Table 13 provides the resulting statistics when number of triplets is set to 5.

*Table 13. Performance comparison by using Asynchronous Put*

| <b>Application Point-Point</b><br>(N:N) NP, Managed Client<br>mode | Read Ahead enabled | <b>Without Read Ahead</b> |
|--------------------------------------------------------------------|--------------------|---------------------------|
| No of triplets                                                     |                    |                           |
| Rate                                                               | 16594 messages/sec | 9257 messages/sec         |

## **Performance comparison using Read Ahead**

The Read Ahead feature is useful for non-persistent messages during receive.

The graph in Figure 30, displays the results of Point-to-Point N:N (multiple producers, consumers, queues) Non-Persistent test conducted in managed client mode with, and without Read Ahead enabled.

<span id="page-36-0"></span>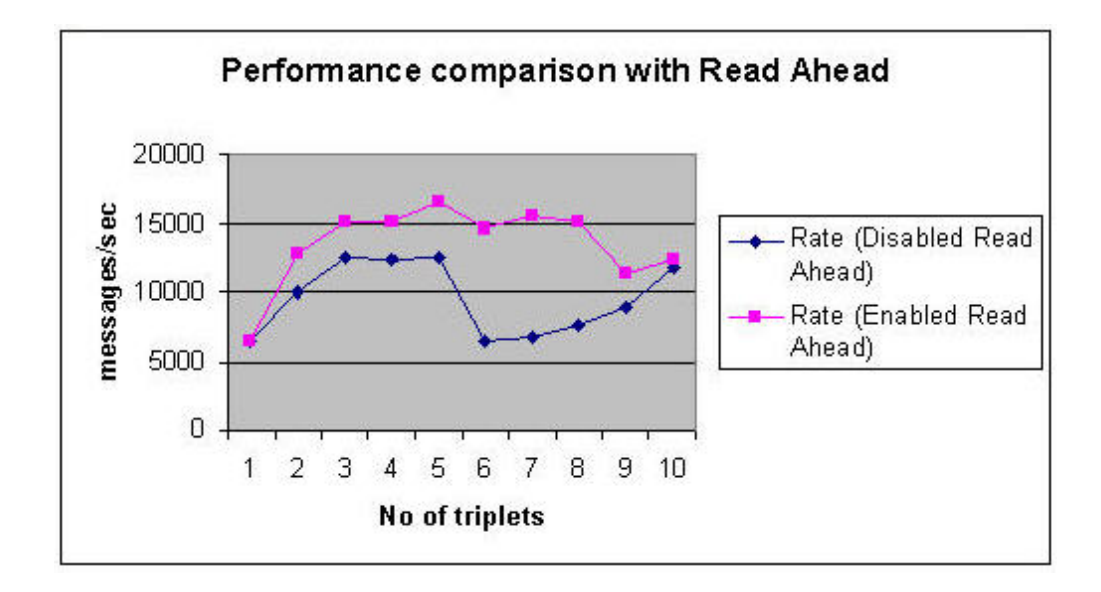

*Figure 30. Performance comparison with Read Ahead*

The Read Ahead buffer size is set to the default buffer size of 100k.

The sender sends messages at a constant rate of 3200 messages per second. The number of senders, receivers is gradually increased to 10 triplets.

- v The rate obtained is the sum of the sender and receiver rate.
- The performance is measured with, and without Read Ahead enabled.
- The performance of the receiving application is higher when Read Ahead is enabled, as the receiving application reads the messages from queue manager without waiting for client to read the message.

The highest throughput for the application is with Read Ahead enabled. Statistics generated when the number of triplets set to 5, is shown in Table 14.

| <b>Application Point-Point</b><br>$(N:N) NP$ , Managed Client |                    |                           |
|---------------------------------------------------------------|--------------------|---------------------------|
| mode                                                          | Read Ahead enabled | <b>Without Read Ahead</b> |
| No of triplets                                                |                    |                           |
| Rate                                                          | 16594 messages/sec | 12558 messages/sec        |

*Table 14. Performance maximum enabling Read Ahead*

## <span id="page-37-0"></span>**Performance comparison by varying Read Ahead buffer Size**

The graph in Figure 31 displays the results of Point-to-Point N:N (multiple producers, consumers, queues) Non-Persistent test, conducted in managed client mode with Read Ahead enabled through varying the Read Ahead buffer size.

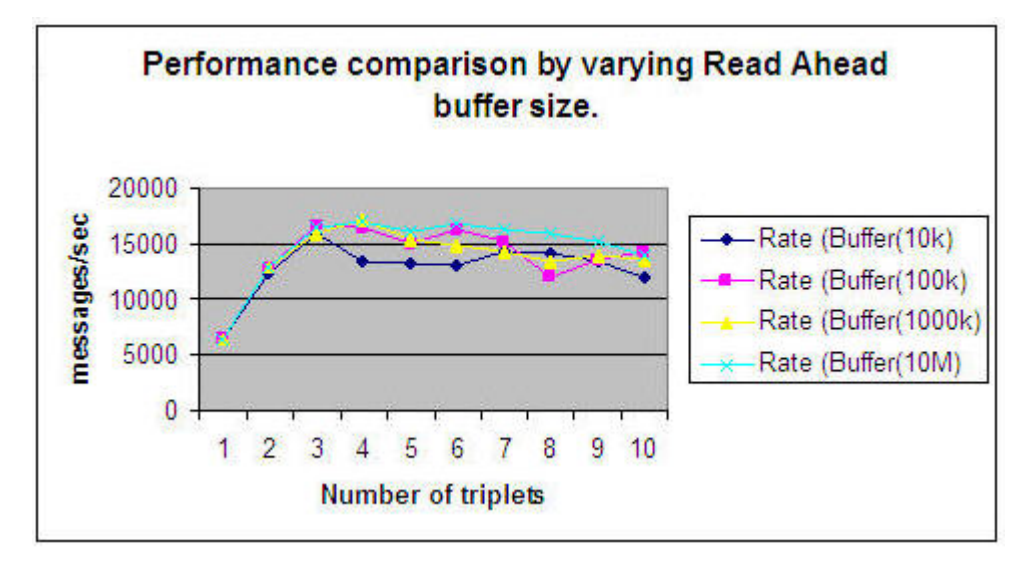

*Figure 31. Performance comparison by varying Read Ahead buffer size*

- v The sender sends messages at a constant rate of 3200 messages per second. The number of senders, receivers is gradually increased to 10 triplets.
- v The rate obtained is the sum of sender and receiver rate.
- The performance is measured by varying Read Ahead buffer size.
- The performance of the receiving application is higher if the Read Ahead buffer size is higher.

The highest throughput is for applications with Read Ahead enabled. Table 15 provides statistics generated when number of triplets is 4.

| Application Point-Point<br>$(N:N)$ NP, Managed Client<br>mode | Read Ahead buffer size 10<br><b>MB</b> | Read Ahead buffer size 10<br>KВ |
|---------------------------------------------------------------|----------------------------------------|---------------------------------|
| No of triplets                                                |                                        |                                 |
| Rate                                                          | 16887 messages/sec                     | 13422 messages/sec              |

*Table 15. Performance comparison by varying Read Ahead buffer size*

# <span id="page-38-0"></span>**Chapter 6. Tuning and Programming guidelines**

This section describes various tuning, and programming parameters that can be set to deliver better performance. Each section briefly describes the tuning parameter, and the settings used in the test environment.

## **Selecting the Log location**

Select the WebSphere MQ log file location before creating the queue manager. It is preferable to have a fast (low write latency) local disk, or a SAN disk.

Create a directory D:\MQM\_LOG

Use *–ld* option to set the log location. Create the queue manager using *crtmqm*.

crtmqm [-z] [-q] [-c Text] [-d DefXmitQ] [-h MaxHandles] [-g ApplicationGroup] [-t TrigInt] [-u DeadQ] [-x MaxUMsgs] [-lp LogPri] [-ls LogSec] [-lc | -ll] [-lf LogFilePages] [-ld LogPath] QMgrName

#### **Level of log write**

The method to reliably write log records is selected by this variable. The default is **TripleWrite**.

For better performance, **SingleWrite** is preferred. **SingleWrite** can be selected if the disk attributes guarantee that all the written data will be written into the disk, in case of a failure.

**Note:** For reliability of data, **TripleWrite** is preferred when using non-cached disk.

# **Type of logging**

WebSphere MQ provides two types of logging; linear and circular. In linear logging, the log extents are continuously allocated as required. In circular logging, the extents with inactive log data are reused.

The default is circular logging. For better performance, use circular logging.

To set the logging type, set the -lc option with **crtmqm**.

## **Log file extent size**

The log data is held in a series of log files. The log file size is specified in units of 4-KB pages.

The default number of log file pages is 4096, giving a log file size of 16 MB on Windows.

**Note:** The minimum number of log file pages is 32, and the maximum is 65535. Allocate the maximum size, providing disk space is available.

To set the log file extent size, set the **-lf** option used with **crtmqm**.

**Note:** For performance testing, the maximum size of 65535 was used.

## <span id="page-39-0"></span>**Number of log file extents**

Log file extents can be specified as primary or secondary. Primary extents are allocated and formatted by the queue manager when it is first started, or when extra extents are added. Once a primary extent is formatted, it can be reused. Secondary log file extents are allocated dynamically by the queue manager when the primary files are exhausted.

The number of extents needed depends upon the amount of data to be logged, and the size of each extent.

The values used are: **LogPrimaryFiles**=10 and **LogSecondaryFiles**=15.

## **LogBufferPages**

The Log Buffer is the amount of main memory used to accumulate log records that are written out to disk. Log records are appended at the end of the log buffer. When the end of the buffer is reached, serialization takes place. Serialization reduces the rate of data transfer to disk. A larger buffer reaches its limit less frequently than a smaller buffer.

You can specify the size of the buffer in units of 4Â-KB pages. Specify the value using the**LogBufferPages** parameter of the Log stanza of the queue manager (consider the platform on which the queue manager is located).

**Note:** Performance testing is done with **LogBufferPages** set to 4096.

## **Setting the Log parameter values in the registry**

```
The log parameter values are set in the registry as follows.
[HKEY_LOCAL_MACHINE\SOFTWARE\Wow6432Node\IBM\MQSeries\CurrentVersion\
Configuration\QueueManager\<Queue manager name>\Log]
"LogPrimaryFiles"="10"
"LogSecondaryFiles"="15"
"LogFilePages"="65535"
"LogType"="CIRCULAR"
"LogBufferPages"="4096"
"LogPath"="C:\\Program Files (x86)\\IBM\\WebSphere MQ\\log\\QM_xmspamdlnx2\\"
"LogWriteIntegrity"="SingleWrite"
```
#### **Queue buffer sizes**

Each queue in the queue manager is assigned with two buffers to hold messages. One buffer is for non-persistent messages. The other buffer is for persistent messages. When the messages exceed the size of the buffer, they are stored in the operating system file system. By increasing the size of the buffer limit, more messages can be stored in the buffer where they are readily available to the queue manager.

Defining queue buffers for queues (using large non-persistent or persistent messages) can degrade the performance if the system is in short of memory. This scenario might occur because many queues are defined with large buffers, or many channels. When increasing the values for the buffer sizes, ensure that increasing the size improves the message throughput. If throughput is not increased, then do not increase the buffer sizes.

<span id="page-40-0"></span>When setting the values for buffer size, you must consider the average size and average number of messages that are on the queue. As with all queue-based processing in WebSphere MQ, aim to have low queue depths.

The non-persistent queue buffer size is specified using the tuning parameter **DefaultQBufferSize**. The persistent queue buffer size is specified using the tuning parameter **DefaultPQBufferSize**.

The queue buffer size values are set in registry as values for TuningParameters: [HKEY\_LOCAL\_MACHINE\SOFTWARE\Wow6432Node\IBM\MQSeries\ CurrentVersion\Configuration\ QueueManager\<Queue manager name>\TuningParameters]

"DefaultQBufferSize"="1048576" "DefaultPQBufferSize"="1048576"

#### **Queue manager channels**

You can set **MQIBindType** to *FASTPATH* on the client channel.

The major benefit of this setting is performance improvement for non-persistent messages. This setting eliminates the AGENT process and reduces the processor (CPU) cost.

By specifying **MQIBindType**=*FASTPATH* in the registry, and setting the environment variable **MQ\_CONNECT\_TYPE**=*FASTPATH* this performance optimization is achieved.

**Note:** This setting is not applicable when using user exits, because the user code is run as part of the queue manager.

#### **Enabling Prefetch in the system**

The Prefetch feature of Windows operating system pre-fetches the data, anticipating cache misses. This feature improves the performance and is set in the registry.

```
HKEY_LOCAL_MACHINE\SYSTEM\CurrentControlSet\Control\Session Manager\
Memory Management\PrefetchParameters
EnablePrefetcher=3
```
**Note:** Performance can be improved by using different copy names of executable files for sender and receiver applications (if same executable file is used for sending and receiving).

## **Enabling Asynchronous Put**

Using asynchronous put, an application can put a message to a queue without waiting for a response from the queue manager. This feature can be used to improve messaging performance in client applications.

Async Put is enabled on destination by setting XMSC.WMQ\_PUT\_ASYNC\_ALLOWED property as XMSC.WMQ\_PUT\_ASYNC\_ALLOWED\_ENABLED

Example: dest.SetIntProperty(XMSC.WMQ PUT ASYNC ALLOWED, XMSC.WMQ PUT ASYNC ALLOWED ENABLED);

**Note:** For performance testing, **AsyncPut** is enabled.

#### <span id="page-41-0"></span>**Enabling Read Ahead**

By enabling Read Ahead on a client receiver or subscriber, non-persistent messages can be streamed from queue manager to client without the client application having to request the messages.

When a client requires a message from a server, it sends a request to the server. It sends a separate request for each of the messages it consumes. To improve the performance of a client consuming non-persistent messages, a client can be configured to use Read Ahead. Read Ahead allows messages to be sent from a queue manager to a client without an application having to request them.

Read ahead is enabled on destination by setting on XMSC.WMQ\_READ\_AHEAD\_ALLOWED as XMSC.WMQ READ AHEAD ALLOWED ENABLED.

Example:

dest.SetIntProperty(XMSC.WMQ READ AHEAD ALLOWED, XMSC.WMQ READ AHEAD ALLOWED ENABLED);

**Note:** For performance testing, Read Ahead is enabled.

## **Setting the ReadAhead buffer size**

The **ReadAhead** buffer size is set by adding the **MessageBuffer** stanza to the mqclient.ini file.

For example, to add 1000-KB buffer size, perform the following step:

In the mqclient.ini file, add the **MessageBuffer** stanza:

```
MessageBuffer:
  MaximumSize=1000
  Updatepercentage=-1
   PurgeTime=0
```
**Note:** For performance testing, the default buffer size of 100-KB is used.

#### **Disabling multiplexing and shared conversation**

The **SHARECNV** channel attribute specifies the maximum number of conversations that share each TCP/IP channel instance. Sharing conversations has performance implications, as all the conversations on a socket are received by the same thread.

High **SHARECNV** limits have the advantage of reducing the queue manager thread usage. However, if many conversations sharing a socket are all busy, there is a possibility of delays as the conversations contend with one another to use the receiving thread. In this situation, a lower **SHARECNV** value is better.

**Note:** The default value on a client-connection channel for the **SHARECNV** channel attribute is 10.

Shared converstaion and multiplexing is disabled by setting XMSC.WMQ SHARE CONV ALLOWED on connection factory.

Example:

cf.SetIntProperty(XMSC.WMQ SHARE CONV ALLOWED, XMSC.WMQ SHARE CONV ALLOWED NO);

<span id="page-42-0"></span>The number of connections to share is set on the channel by setting **SHARECNV** value.

Example: alter CHANNEL(SYSTEM.DEF.SVRCONN) CHLTYPE(SVRCONN) SHARECNV(1)

**Note:** For improved performance, shared conversation is disabled in the performance run configuration.

## **Send and Receive Buffer size for large messages**

To change the buffer size, environment variables **MQ\_COMMS\_IP\_RCVBUF**, and **MQ\_COMMS\_IP\_SDRBUF** have to be configured. The default values are 32 KB.

For potential improved performance, set the **send** and **receive** buffer size to a higher value, the **readahead** buffer to the maximum value, and the **SHARECNV** channel attribute to 1.

**Note:** For performance testing, the default setting of 32 KB was used for the send and receive buffer size.

# <span id="page-44-0"></span>**Chapter 7. Machine and Test Configuration**

The following test configuration is required:

• Hardware Model: IBM® System x3655, 64-bit Type: 7985-41A 4 CPU, Dual Core AMD Opteron processor 2216 2.40 GHz, 8-GB RAM

• Disk Adaptec Array SCSI Disk Model: MBB2147RC Rotational Speed: 10K rpm, Buffer size 16 MB Transfer to Host: 3-GB/sec Average latency: 2.99 ms

• Operating System Microsoft Windows Server 2003 Enterprise x64 Edition, Version 5.2.3790, Service Pack 2

NET Framework 2.0 Configuration, Version 2.0.50727.42

• WebSphere MQ Name: WebSphere MQ Version: 7.1.0.0 Level: p000-L110128 Mode: 32-bit  $\cdot$  XMS

XMS (.NET) Version: 2.1.0.0 CMVC Level: nn00-L110118

# <span id="page-46-0"></span>**Chapter 8. Appendix**

#### **CPU Utilization**

The percentage of time the processor was busy during the sampling interval. This counter is equivalent to the Task Manager's CPU Usage counter.

For the total processor utilization systemwide, the Processor(\_Total)\% Processor Time counter is used.

The command used to get the total CPU utilization for the system is typeperf -sc 1 "\processor(\_total)\% processor time"

#### **Average disk queue length**

The Average disk queue length tracks the number of requests that are queued and waiting for a disk during the sample interval, as well as requests in service. As a result, this might overstate activity.

If more than two requests are continuously waiting on a single-disk system, the disk might be a bottleneck. To analyze queue length data further, use Avg. Disk Read Queue Length and Avg. Disk Write Queue Length.

The command used to get the average disk queue length is typeperf -sc 1 "\PhysicalDisk(\_Total)\Avg. Disk Queue Length"

## <span id="page-48-0"></span>**Notices**

The following paragraph does not apply in any country where such provisions are inconsistent with local law. INTERNATIONAL BUSINESS MACHINES CORPORATION PROVIDES THIS PUBLICATION "AS IS" WITHOUT WARRANTY OF ANY KIND, EITHER EXPRESS OR IMPLIED, INCLUDING, BUT NOT LIMITED TO, THE IMPLIED WARRANTIES OF MERCHANTABILITY OR FITNESS FOR A PARTICULAR PURPOSE. Some states do not allow disclaimer of express or implied warranties in certain transactions, therefore this statement may not apply to you. References in this publication to IBM products, programs, or services do not imply that IBM intends to make these available in all countries in which IBM operates. Any references to an IBM licensed program or other IBM product in this publication is not intended to state or imply that only IBM's program or other product may be used. Any functionally equivalent program that does not infringe any of the intellectual property rights may be used instead of the IBM product. Evaluation and verification of operation in conjunction with other products, except those expressly designated by IBM, is the user's responsibility. IBM may have patents or pending patent applications covering subject matter in this document. The furnishing of this document does not give you any license to these patents. You can send license inquiries, in writing, to the IBM Director of Licensing, IBM Corporation, 500 Columbus Avenue, Thornwood New York 10594, USA. The information contained in this document has not be submitted to any formal IBM test and is distributed AS-IS. The use of the information or the implementation of any of these techniques is a customer responsibility and depends on the customer's ability to evaluate and integrate them into the customer's operational environment. While each item has been reviewed by IBM for accuracy in a specific situation, there is no guarantee that the same or similar results will be obtained elsewhere. Customers attempting to adapt these techniques to their own environments do so at their own risk.

# <span id="page-50-0"></span>**Trademarks and service marks**

The following terms, used in this publication, are trademarks of the IBM Corporation in the United States or other countries or both:

- $\bullet$  AIX
- IBM
- WebSphere MQ

The following terms are trademarks of other companies:

- HP-UX Hewlett-Packard Development Company, L.P.
- Solaris Sun Microsystems, Inc.
- Windows Microsoft Corporation

# <span id="page-52-0"></span>**Index**

## **A**

[Architecture 5](#page-12-0) [Async put 33](#page-40-0)

# **B**

[Binding mode 17](#page-24-0) [Buffer size for large messages 35](#page-42-0)

# **H**

[Hardware 37](#page-44-0)

# **L**

[Log buffer pages 32](#page-39-0) [Log file Extent Size 31](#page-38-0) [Log file extents 32](#page-39-0) [Log location 31](#page-38-0) [Log Parameter values 32](#page-39-0) [Log write 31](#page-38-0) [Logging 31](#page-38-0)

# **M**

[Machine 37](#page-44-0) [Managed Client mode 18](#page-25-0) [Multiplexing 34](#page-41-0)

# **N**

[Non persistent results 11](#page-18-0)[, 22](#page-29-0) [Non-persistent results 9](#page-16-0)

# **O**

[Operating system 37](#page-44-0) [Overview 3](#page-10-0)

# **P**

[Performance comparison by](#page-34-0) [ShareCnv 27](#page-34-0) [Performance comparison by varying Read](#page-37-0) [Ahead buffer size 30](#page-37-0) [Performance comparison using](#page-35-0) [Asynchronous Put 28](#page-35-0) [Performance Comparison using Read](#page-35-0) [Ahead 28](#page-35-0) [Performance enhancements 27](#page-34-0) [Performance in test scenarios 9](#page-16-0) [Performance test 5](#page-12-0) [Persistent results 10](#page-17-0)[, 13](#page-20-0)[, 24](#page-31-0) [Point to Point N:N \(multiple producers,](#page-13-0) [consumer, queues\) scenario 6](#page-13-0) [Point to Point N:N \(multiple producers,](#page-18-0) [consumer\) Scenario 11](#page-18-0)

[Point to Point Put/Get 4Q scenario 5](#page-12-0) [Point to Point Put/Get 4Q Scenario 9](#page-16-0) [Prefetch 33](#page-40-0) [Programming guidelines 31](#page-38-0) [Publish Subscribe 1:N \(one publisher,](#page-24-0) [multiple subscribers\) scenario 17](#page-24-0) [Publish Subscribe 1:N \(Single publisher,](#page-14-0) [multiple subscribers\) scenario 7](#page-14-0) [Publish Subscribe N:N \(multiple](#page-15-0) [publishers, subscribers, topics\)](#page-15-0) [scenario 8](#page-15-0) [Publish Subscribe N:N \(multiple](#page-29-0) [publishers, subscribers\) scenario 22](#page-29-0)

# **Q**

[Queue buffer sizes 32](#page-39-0) [Queue Manager channels 33](#page-40-0)

## **R**

[Read ahead 34](#page-41-0) [Read ahead buffer size 34](#page-41-0)

# **S**

[Shared conversation 34](#page-41-0)

# **T**

[Test configuration 37](#page-44-0) [Trademarks and service marks 43](#page-50-0) [Tuning guidelines 31](#page-38-0)

# **U**

[Unmanaged Client mode 20](#page-27-0)

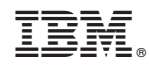

Printed in USA